# <span id="page-0-0"></span>Cosmology Population Monte Carlo

CosmoPMC v1.2 User's manual

Martin Kilbinger Karim Benabed **Olivier Cappé** Jean Coupon Jean-François Cardoso Gersende Fort Henry J. McCracken Simon Prunet Christian P. Robert Darren Wraith

# **Contents**

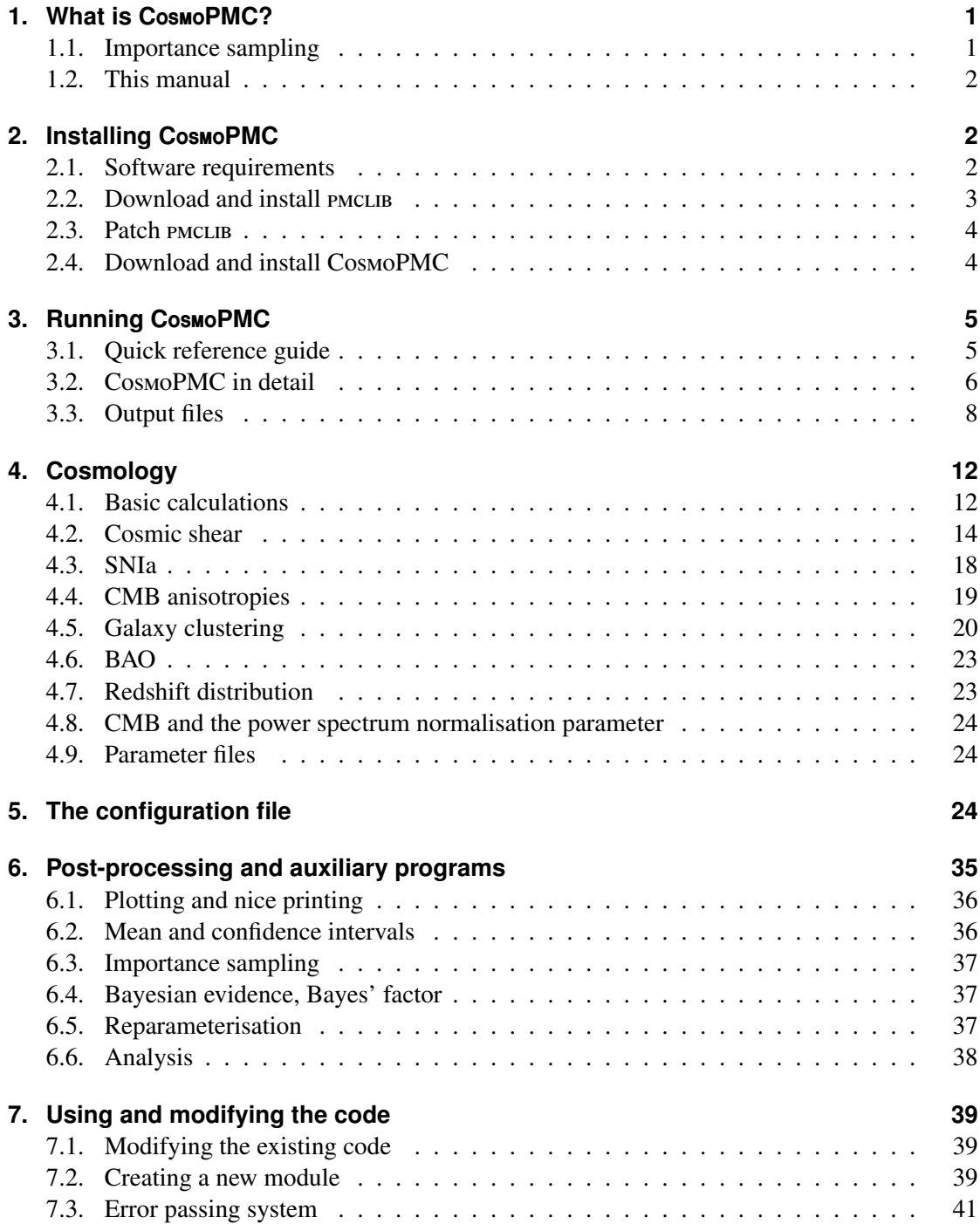

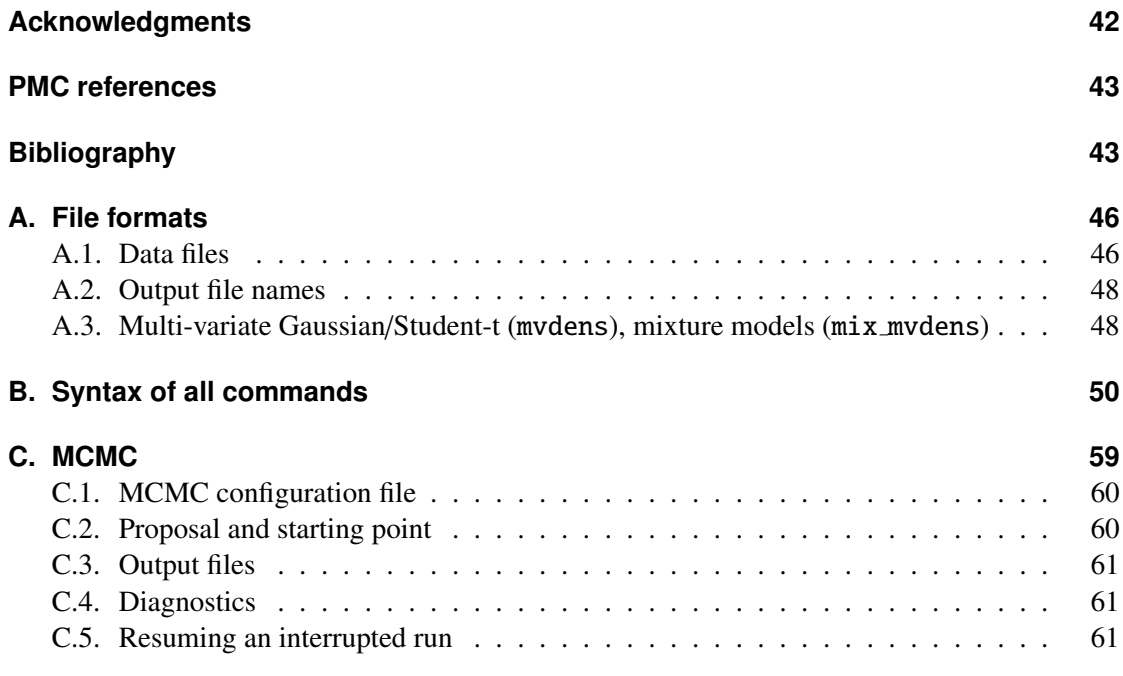

# <span id="page-3-3"></span><span id="page-3-0"></span>**1. What is C**osmo**PMC?**

[name](#page-0-0)

CosmoPMC (Cosmology Population Monte Carlo) is a Bayesian sampling method to explore the likelihood of various cosmological probes. The sampling engine is implemented with the package PMCLIB. It is called Population Monte Carlo (PMC), which is a novel technique to sample from the posterior (Cappé et al. 2008). PMC is an adaptive importance sampling method which iteratively improves the proposal to approximate the posterior. This code has been introduced, tested and applied to various cosmology data sets in [Wraith et al.](#page-48-2) [\(2009\)](#page-48-2). Results on the Bayesian evidence using PMC are discussed in [Kilbinger et al.](#page-47-0) [\(2010\)](#page-47-0).

## <span id="page-3-1"></span>**1.1. Importance sampling**

One of the main goals in Bayesian inference is to obtain integrals of the form

<span id="page-3-2"></span>
$$
\pi(f) = \int f(x)\pi(x)dx
$$
 (1)

over the posterior distribution  $\pi$  which depends on the *p*-dimensional parameter *x*, where *f* is an arbitrary function with finite expectation under  $\pi$ . Of interest are for example the parameter mean ( $f = id$ ) or confidence regions *S* with  $f = 1s$  being the indicator function of *S*. The Bayesian evidence *E*, used in model comparison techniques, is obtained by setting  $f = 1$ , but instead of  $\pi$  using the unnormalised posterior  $\pi' = L \cdot P$  in [\(1\)](#page-3-2), with *L* being the likelihood and *P* the prior *P* the prior.

The evaluation of [\(1\)](#page-3-2) is challenging because the posterior is in general not available analytically, and the parameter space can be high-dimensional. Monte-Carlo methods to approximate the above integrals consist in providing a sample  $\{x_n\}_{n=1...N}$  under  $\pi$ , and approximating [\(1\)](#page-3-2) by the estimator

$$
\hat{\pi}(f) = \frac{1}{N} \sum_{n=1}^{N} f(x_n).
$$
 (2)

Markov Chain Monte Carlo (MCMC) produces a Markov chain of points for which  $\pi$  is the limiting distribution. The popular and widely-used package cosmomc ([http://cosmologist.](http://cosmologist.info/cosmomc) [info/cosmomc](http://cosmologist.info/cosmomc); [Lewis & Bridle 2002\)](#page-47-1) implements MCMC exploration of the cosmological parameter space.

Importance sampling on the other hand uses the identity

$$
\pi(f) = \int f(x)\pi(x)dx = \int f(x)\frac{\pi(x)}{q(x)}q(x) dx
$$
\n(3)

<span id="page-4-3"></span>where *q* is any probability density function with support including the support of  $\pi$ . A sample  ${x<sub>n</sub>}$  under *q* is then used to obtain the estimator

$$
\hat{\pi}(f) = \frac{1}{N} \sum_{n=1}^{N} f(x_n) w_n; \quad w_n = \frac{\pi(x_n)}{q(x_n)}.
$$
\n(4)

The function *q* is called the *proposal* or *importance function*, the quantities *w<sup>n</sup>* are the *importance weights*. Population Monte Carlo (PMC) produces a sequence  $q<sup>t</sup>$  of importance functions ( $t =$ <sup>1</sup> . . . *<sup>T</sup>*) to approximate the posterior π. Details of this algorithm are discussed in [Wraith et al.](#page-48-2) [\(2009\)](#page-48-2).

The package CosmoPMC provides a C-code for sampling and exploring the cosmological parameter space using Population Monte Carlo. The code uses MPI to parallelize the calculation of the likelihood function. There is very little overhead and on a massive cluster the reduction in wall-clock time can be enormous. Included in the package are post-processing, plotting and various other analysis scripts and programs. It also provides a Markov Chain Monte-Carlo sampler.

## <span id="page-4-0"></span>**1.2. This manual**

This manual describes the code CosmoPMC, and can be obtained from <www.cosmopmc.info>. CosmoPMC is the cosmology interface to the Population Monte Carlo (PMC) engine PMCLIB. Documentation on the PMC library can be found at the same url. The cosmology module of CosmoPMC can be used as stand-alone program, it has the name nicaea ([http://www2.iap.](http://www2.iap.fr/users/kilbinge/nicaea) [fr/users/kilbinge/nicaea](http://www2.iap.fr/users/kilbinge/nicaea)).

Warning: Use undocumented features of the code at your own risk!

# <span id="page-4-1"></span>**2. Installing C**osmo**PMC**

#### <span id="page-4-2"></span>**2.1. Software requirements**

CosmoPMC has been developed on GNU/Linux and Darwin/FreeBSD systems and should run on those architectures. Required are:

- C-compiler (e.g. qcc, icc)
- PMCLIB (Sect. [2.2\)](#page-5-0)
- GSL (<http://www.gnu.org/software/gsl>), version 1.15 or higher
- FFTW (<http://www.fftw.org>)
- Message Parsing Interface (MPI) (<http://www-unix.mcs.anl.gov/mpi>) for parallel calculations

## Optional:

- csh, for post-processing, auxiliary scripts; recommended
- perl (<http://www.perl.org>), for post-processing, auxiliary scripts; recommended
- yorick (<http://yorick.sourceforge.net>), post-processing, mainly plotting
- python (<http://www.python.org>), for running the configuration script
- R (<http://www.r-project.org>), post-processing

To produce 1D and 2D marginal posterior plots with scripts that come with CosmoPMC, either yorick or R are required.

Necessary for CMB anisotropies support:

- Fortran compiler (e.g. *ifort*)
- Intel Math Kernel libraries (<http://software.intel.com/en-us/intel-mkl>)
- CAMB (<http://camb.info,http://cosmologist.info/cosmomc>)
- WMAP data and likelihood code (<http://lambda.gsfc.nasa.gov>)

## <span id="page-5-0"></span>**2.2. Download and install pmclin**

The package pmclib can be downloaded from the CosmoPMC site [http://www.cosmopmc.](http://www.cosmopmc.info) [info](http://www.cosmopmc.info).

After downloading, unpack the gzipped tar archive

```
> tar xzf pmclib x.y.tar.gz
```
This creates the pmcLIB root directory  $pmclib_x.y$ . PMCLIB uses wa $f^1$  instead of configure/make to compile and build the software. Change to that directory and type

> ./waf --local configure

See ./waf --help for options. The packages lua, hdf5 and lapack are optionally linked with pmclib but are not necessary to run CosmoPMC. Corresponding warnings of missing files can be ignored. Instead of a local installation (indicated by --local), a install prefix can be specified with --prefix=PREFIX (default /usr/local).

<sup>1</sup><http://code.google.com/p/waf>

## <span id="page-6-0"></span>2.3. Patch **PMCLIB**

For CosmoPMC v1.2 and pmclib v1.x, a patch of the latter is necessary. From [http://www.](http://www.cosmopmc.info) [cosmopmc.info](http://www.cosmopmc.info), download patch pmclib  $1.x_1.2.1.x_1.2.1$  and follow the instructions in the readme file readme  $path_pmclib_1.x_1.2.txt$ .

## <span id="page-6-1"></span>**2.4. Download and install C**osmo**PMC**

The newest version of CosmoPMC can be downloaded from the site [http://www.cosmopmc.](http://www.cosmopmc.info) [info](http://www.cosmopmc.info).

First, unpack the gzipped tar archive

```
> tar xzf CosmoPMC_v1.2.tar.gz
```
This creates the the CosmoPMC root directory CosmoPMC v1.2. Change to that directory and run

```
> [python] ./configure.py
```
This (poor man's) configure script copies the file Makefile.no host to Makefile.host and sets host-specific variables and flags as given by the command-line arguments. For a complete list, see 'configure.py --help'.

Alternatively, you can copy by hand the file Makefile.no host to Makefile.host and edit it. If the flags in this file are not sufficient to successfully compile the code, you can add more flags by rerunning configure.py, or by manually editing Makefile.main. Note that a flag in Makefile.main is overwritten if the same flag is present in Makefile.host.

To compile the code, run

> make; make clean

On success, symbolic links to the binary executables (in ./exec) will be set in ./bin.

It is convenient to define the environment variable COSMOPMC and to set it to the main CosmoPMC directory. For example, in the C-shell:

> setenv COSMOPMC /path/to/CosmoPMC\_v1.2

This command can be placed into the startup file (e.g.  $\gamma$ ). Cshrc for the C-shell). One can also add \$COSMOPMC/bin to the PATH environment variable.

# <span id="page-7-0"></span>**3. Running C**osmo**PMC**

## <span id="page-7-1"></span>**3.1. Quick reference guide**

#### **Examples**

To get familiar with CosmoPMC, use the examples which are contained in the package. Simply change to one of the subdirectories in \$COSMOPMC/Demo/MC Demo and proceed on to the point Run below.

## **User-defined runs**

To run different likelihood combinations, or your own data, the following two steps are necessary to set up a CosmoPMC run.

#### <span id="page-7-3"></span>1. Data and parameter files

Create new directory with newdir [pmc.sh](#page-0-0). When asked, enter the likelihood/data type. More than one type can be chosen by adding the corresponding (bit-coded) type id's. Symbolic links to corresponding files in \$COSMOPMC/data are set, and parameter files from \$COSMOPMC/par\_files are copied to the new directory on request.

If necessary, copy different or additional data and/or parameter files to the present directory.

#### 2. Configuration file

Create the PMC configuration file config pmc. Examples for existing data modules can be found in \$COSMOPMC/Demo/MC Demo, see also Sect. [5](#page-26-2) for details.

In some cases, information about the galaxy redshift distribution(s) have to be provided, and the corresponding files copied (see \$COSMOPMC/Demo for example files 'nofz\*').

## <span id="page-7-2"></span>**Run**

Type

#### > \$COSMOPMC/bin/cosmo\_pmc.pl -n NCPU

to run CosmoPMC on NCPU CPUs. See 'cosmo [pmc.pl](#page-0-0) -h' for more options. Depending on the type of initial proposal (Sect. [3.2\)](#page-8-1), a maximum-search is started followed by a Fisher matrix calculation. After that, PMC is started. Fig. [1](#page-9-0) shows a flow chart of the script's actions.

#### **Diagnostics**

Check the files perplexity and enc. If the perplexity reaches values of 0.8 or larger, and if the effective number of components (ENC) is not smaller than 1.5, the posterior has very likely been explored sufficiently. Those and other files are updated during run-time and can be monitored while PMC is running. See Sect. [3.3.1](#page-11-0) for more details.

#### <span id="page-8-4"></span>**Results**

<span id="page-8-3"></span>The text file  $iter_{\text{inter-1}}/mean$  contains mean and confidence levels. The file iter {niter-1}/all contour2d.pdf shows the 1d- and 2d-marginals. Plots can be redone or refined, or created from other than the last iteration with plot [contour2d.pl](#page-0-0). Note that in the default setting, the posterior plots are not smoothed. See Sect. [6.1.1f](#page-38-2)or more details, and for information on the alternative script plot\_[confidence.R](#page-0-0).

## <span id="page-8-0"></span>**3.2. C**osmo**PMC in detail**

This section describes in more detail how PMC is run, and which decisions the user has to make before starting and after stopping a PMC run.

<span id="page-8-1"></span>**Initial proposal** The choice of the initial proposal, used during the first PMC iteration, is of great importance for a successful PMC run. The following options are implemented, determined by the key 'sinitial' in the configuration file (see Sect. [5\)](#page-26-2):

- 1. sinitial = fisher rshift The Fisher matrix is used as the covariance of a multivariate Gaussian/Student-*t* distribution *g*. A mixture-model is constructed by creating *D* copies of *g*. Each copy is displaced from the ML point by a random uniform shift, and its variance is stretched by random uniform factor.
- 2. sinitial  $=$  fisher eigen A mixture-model is constructed in a similar way as the first case, with the difference that the shift from the ML point is now performed along the major axes of the Fisher ellipsoid. Note that if the Fisher matrix is diagonal, the shift of each component only concerns one parameter.
- 3. sinitial = file The initial proposal is read from a file (of  $mix$  mydens format), e.g. from a previous PMC run.
- <span id="page-8-2"></span>4. **sinitial = random pos** Mixture-model components with random variance (up to half the box size) and random positions. This case should only be used if the posterior is suspected to be multi-modal, or the calculation of the Fisher matrix fails.

In many cases, a mixture of multi-variate Gaussians as the proposal is the best choice. For that, set the degrees-of-freedom (ν) parameter df to -1. For a posterior with heavy tails, a Student-*<sup>t</sup>*

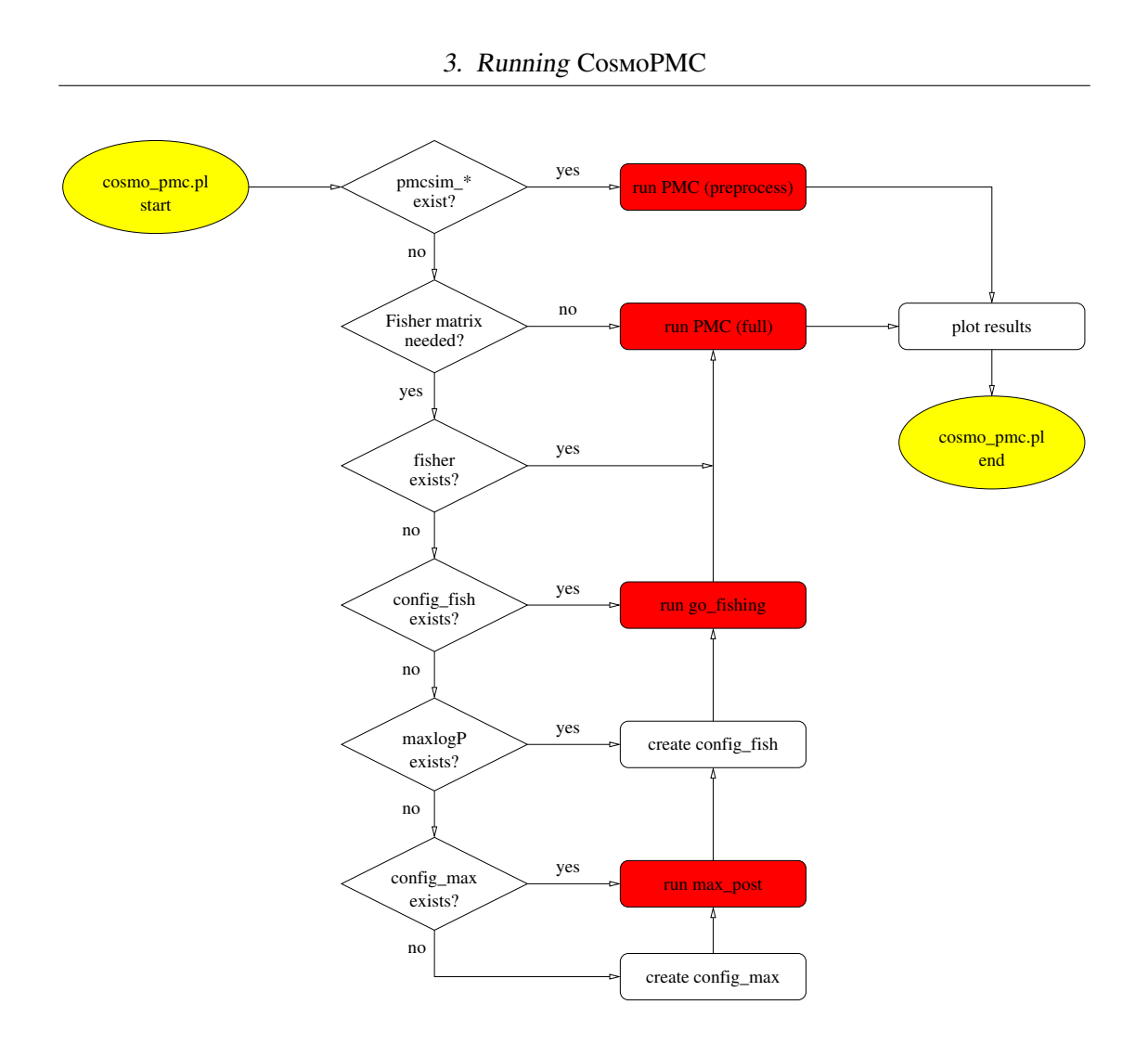

<span id="page-9-3"></span><span id="page-9-1"></span><span id="page-9-0"></span>Figure 1: Flow chart for cosmo\_pmc.pl.

distribution might be more suited. The degrees of freedom  $\nu$  can be chosen freely;  $\nu = 3$  is a common choice. For  $v \to \infty$ , a Gaussian distribution is reached asymptotically.

<span id="page-9-2"></span>If the Fisher matrix has to be calculated for the initial proposal, the script cosmo [pmc.pl](#page-0-0) calls max [post](#page-0-0) and go [fishing](#page-0-0) to estimate the maximum-likelihood point and the Hessian at that point, respectively. The script config pmc to max and [fish.pl](#page-0-0) can be used to create the corresponding configuration files from the PMC config file for manual calls of max post and go fishing.

**Updating the proposal** The PMC algorithm automatically updates the proposal after each iteration, no user interference is necessary.

<span id="page-10-2"></span>The method to update the proposal is a variant of the Expectation-Maximization algorithm (EM, [Dempster et al. 1977\)](#page-46-1). It leads to an increase of the perplexity and an increase of ESS. Detailed descriptions of this algorithm in the case of multi-variate Gaussian and Student-*t* distributions can be found in Cappé et al. [\(2008\)](#page-46-0) and [Wraith et al.](#page-48-2) [\(2009\)](#page-48-2).

**Dead components** A component can 'die' during the updating if the number of points sampled from that component is less than MINCOUNT  $= 20$ , or its weight is smaller than the inverse total number of sample points 1/*N*. There are two possibilities to proceed. First, the component is 'buried', its weight set to zero so that no points are sampled from it in subsequent iterations. Alternatively, the component can be revived. In this case, it is placed near the component  $\phi_{d_0}$ which has maximum weight, and it is given the same covariance as  $\phi_{d_0}$ .

The first case is the standard method used in [Wraith et al.](#page-48-2) [\(2009\)](#page-48-2). The second method tries to cure cases where the majority of components die. This can happen if they start too far off from the high-density posterior region. Often, only one component remains to the end, not capable of sampling the posterior reliably.

Both options can be chosen using the config file (Sect. [5\)](#page-26-2) key sdead comp = {bury|revive}.

<span id="page-10-1"></span>**Errors** If an error occurs during the calculation of the likelihood, the error is intercepted and the likelihood is set to zero. Thus, the parameter vector for which the error occurs is attributed a zero importance weight and does not contribute to the final sample. An error message is printed to stderr (unless CosmoPMC is run with the option -q) and PMC continues with the next point.

An error can be due to cosmological reasons, e.g. a redshift is probed which is larger than the maximum redshift in a loitering Universe. Further, a parameter could be outside the range of a fitting formulae, e.g. a very small scalar spectral index in the dark matter transfer function.

Usually, the errors printed to stderr during PMC sampling can be ignored.

**Random numbers** The GSL random number generator is used to generate random variables. It is initialised with a seed reading the current time, to produce different (pseudo-) random numbers at each call. The seed is written to the log file. Using the option '-s SEED', a userspecified seed can be defined. This is helpful if a run is to be repeated with identical results.

## <span id="page-10-0"></span>**3.3. Output files**

Each iteration *i* produces a number of output files which are stored in subdirectories iter i of the CosmoPMC starting directory. Files which are not specific to a single iteration are placed in the starting directory.

#### <span id="page-11-2"></span><span id="page-11-0"></span>**3.3.1. Diagnostics**

Unlike in MCMC, with adaptive importance sampling one does not have to worry about convergence. In principle, the updating process can be stopped at any time. There are however diagnostics to indicate the quality and effectiveness of the sampling.

## **Perplexity and effective sample size** perplexity

The perplexity *p* is defined in eq. (18) of [Wraith et al.](#page-48-2) [\(2009\)](#page-48-2). The range of *p* is [0; 1], and will approach unity if the proposal and posterior distribution are close together, as measured by the Kullback-Leibler divergence. The initial perplexity is typically very low  $(< 0.1$ ) and should increase from iteration to iteration. Final values of 0.99 and larger are not uncommon, but also for *p* of about 0.6-0.8 very accurate results can be obtained. If *p* is smaller than say 0.1, the PMC sample is most likely not representative of the posterior. Intermediate values for *p* are not straight-forward to interpret.

Closely related to the perplexity is the effective sample size ESS, which lies in the range  $[1; N]$ . It is interpreted as the number of sample point with zero weight [\(Liu & Chen 1995\)](#page-47-2). A large perplexity is usually accompanied by a high ESS. For a successful PMC run, ESS is much higher than the acceptance rate of a Monte Carlo Markov chain, which is typically between 0.15 and 0.25.

The file perplexity contains the iteration *i*, perplexity *p*, ESS for that iteration, and the total ESS. This file is updated after each iteration and can therefore be used to monitor a PMC run.

If there are points with very large weights, they can dominate the other points whose normalised weights will be small. Even a few sample points might dominate the sum over weights and result in a low perplexity. The perplexity is the most sensitive quantity to those high-weight points, much more than e.g. the mean, the confidence intervals or the evidence.

#### **Effective number of proposal components** enc

The proposal  $q<sup>t</sup>$  provides useful information about the performance of a PMC run. For example, the effective number of components, defined in complete analogy to ESS,

<span id="page-11-1"></span>
$$
ENC = \left(\sum_{d=1}^{D} {\left\{\alpha_d^t\right\}}^2\right)^{-1},\tag{5}
$$

is an indication of components with non-zero weight. If ENC is close to unity, the number of remaining components to sample the posterior is likely to be too small to provide a representative sample. For a badly chosen initial proposal, this usually happens already at the first few iterations. By monitoring the file enc which is updated each iteration, an unsuccessful PMC run can be aborted.

<span id="page-12-2"></span>The effective number of components can also be determined from any proposal file (mix mydens format) with the script neff-[proposal.pl](#page-0-0).

<span id="page-12-3"></span>An additional diagnostic is the evolution of the proposal components with iteration. This illustrates whether the components spread out nicely across the high-posterior region and reach a more or less stationary behaviour, or whether they stay too concentrated at one point. The scripts [proposal](#page-0-0) mean.pl (proposal var.pl) read in the proposal information  $q<sup>t</sup>$  and plot the means (variances) as function of iteration *t*.

## **3.3.2. Results**

#### <span id="page-12-4"></span>**PMC samples** iter i/pmcsim

This file contains the sample points. The first column is the (unnormalised) importance weight (log), the second column denotes the component number from which the corresponding point was sampled. Note that the  $n_{\text{clip}}$  points with highest weights are not considered in subsequent calculations (of moments, perplexity, evidence etc.). The next *p* columns are the *p*-dimensional parameter vector. Optionally,  $n_{\text{ded}}$  numbers of deduced parameters follow.

#### **Proposals** iter i/proposal

The proposal used for the importance sampling in iteration *i* is in mix mvdens format (Sect. [A.3\)](#page-50-1). The final proposal, updated from the sample of the last iteration, is proposal fin.

#### <span id="page-12-0"></span>**Mean and confidence intervals** iter *i/mean*

This file contains mean and one-dimensional, left- and right-sided confidence levels (c.l.). A c.l. of *p*% is calculated by integrating the one dimensional normalised marginal posterior starting from the mean in positive or negative direction, until a density of *<sup>p</sup>*%/2 is reached. PMC outputs c.l.'s for  $p = 63.27\%, 95.45\%$  and 99.73%. With the program cl\_one\_[sided](#page-0-0), one-sided c.l.'s can be obtained.

<span id="page-12-1"></span>For post-processing, the program [meanvar](#page-0-0)-sample outputs the same information (mean and c.l.) from an existing PMC sample, including possible deduced parameters.

#### **Resampled PMC simulations** iter\_{niter-1}/sample

If  $cosmo_pmc$ ,  $p_l$  has been run with the option  $-p$ , the directory of the final iteration contains the file of parameter vectors sample, which is resampled from the PMC simulation pmcsim, taking into account the importance weights. The resampled points all have unit weight. Resampling is a post-processing steop, it is performed by calling the R script sample from pmcsimu. R from cosmo pmc.pl; this can also be done manually with any pmscim simulation.

#### <span id="page-13-4"></span>**Histograms** iter i/chi j, iter i/chi j k

<span id="page-13-1"></span>One- and two-dimensional histograms are written at each iteration to the text files chi j and chi j k, respectively, where *j* and  $k$ ,  $j < k$ , are parameter indices. Those histograms can be used to create 1d- and 2d-marginals, using the script plot [contour2d.pl](#page-0-0). The bin number is set by the config entry nbinhist.

In post-processing, use [histograms](#page-0-0) sample to produce histograms from a PMC sample. This can be useful if deduced parameters have been added to the sample.

#### **Covariance** iter i/covar\*.fin

The parameter covariance and inverse covariance are printed to the files covar. fin and, respectively, covarinv.fin. The addition "+ded" in the file name indicates the inclusion of deduced parameters. The covariance matrices are in "mvdens"-format (see Sect. [A.3\)](#page-50-1).

#### **Evidence** evidence

This file contains the Bayesian evidence as a function of iteration. Before the first iteration, the Laplace approximation using the Fisher matrix is printed to evidence fisher if the file fisher exists. At each iteration *i*, iter i/evidence covarinv contains the Laplace approximation of the evidence from the inverse covariance matrix of the sample  $\text{iter}_i$ /pmcsim.

#### <span id="page-13-0"></span>**3.3.3. Deduced parameters**

Deduced parameters can be part of a PMC simulation. These parameters are not sampling parameters, but they are deduced from the main parameters. For example, if  $\Omega_m$  and  $\Omega_{\Lambda}$  are sampling parameters of a non-flat model, the curvature  $\Omega_K = \Omega_m + \Omega_\Lambda$  can be a deduced parameter.

<span id="page-13-2"></span>In most cases, deduced parameters are ignored while running CosmoPMC. They are usually added to the PMC simulation after the sampling, for example using a script. In the case of galaxy clustering, add deduced [halomodel](#page-0-0) adds deduced parameters which depend on the sampling parameters but also on the underlying cosmology and halo model.

<span id="page-13-5"></span><span id="page-13-3"></span>A PMC simulation with deduced parameters added can be used as input to [histograms](#page-0-0) sample, to create the histogram files, now including the deduced parameters. These can then in turn be read by and plot [contour2d.pl](#page-0-0) to produce 1d- and 2d-marginals, including the deduced parameters. Alternatively, the PMC simulation with added parameters can be resampled using sample\_from\_[pmcsimu.R](#page-0-0), from which plots can be created by plot\_[confidence.R](#page-0-0).

## <span id="page-14-2"></span>**3.3.4. Other files**

#### <span id="page-14-6"></span>**Maximum-posterior parameter** max\_logP

max [post](#page-0-0) stores its estimate of the maximum posterior in this file.

#### <span id="page-14-4"></span>**Fisher matrix** fisher

The final result of go\_[fishing](#page-0-0), the Fisher matrix in mydens (Sect. [A.3\)](#page-50-1) format.

## <span id="page-14-7"></span>Log files log max post, log fish, log pmc

<span id="page-14-5"></span><span id="page-14-3"></span>max [post](#page-0-0), go [fishing](#page-0-0) and [cosmo](#page-0-0) pmc each produce their corresponding log file.

# <span id="page-14-0"></span>**4. Cosmology**

The cosmology part of  $CosmoPMC$  is essentially the same as the stand-alone package  $nicaba<sup>2</sup>$ . This excludes the external program camb and the WMAP likelihood library, which are called by CosmoPMC for CMB anisotropies. Further, CosmoPMC contains a wrapper layer to communicate between the PMC sampling and the cosmology modules.

## <span id="page-14-1"></span>**4.1. Basic calculations**

A number of routines to calculate cosmological quantities are included in the code. These are

- Background cosmology: Hubble parameter, distances, geometry
- Linear perturbations: growth factor, transfer function, cluster mass function, linear 3D power spectra
- Non-linear evolution: fitting formulae for non-linear power spectra [\(Peacock & Dodds](#page-47-3) [1996;](#page-47-3) [Smith et al. 2003\)](#page-48-3), emulators [\(Heitmann et al. 2009,](#page-47-4) [2010;](#page-47-5) [Lawrence et al. 2010\)](#page-47-6), halo model
- Galaxy clustering: HOD model
- Cosmic shear: convergence power spectrum, second-order correlation functions and derived second-order quantities, third-order aperture mass skewness
- CMB anisotropies via camb.

<sup>2</sup><http://www2.iap.fr/users/kilbinge/nicaea>

4. Cosmology

Table 1: Extrapolation of the power spectra

<span id="page-15-1"></span>

| $k_{\rm max}$             | $n_{\rm ext}$                      |
|---------------------------|------------------------------------|
| 333.6 h Mpc <sup>-1</sup> | $n_s-4$                            |
|                           | $-2.5$                             |
| 333.6 h Mpc <sup>-1</sup> | Eq. $(61)$ , Smith et al. $(2003)$ |
| $2.416 \text{ Mpc}^{-1}$  | no extrapolation                   |
|                           | 333.6 $h$ Mpc <sup>-1</sup>        |

#### **4.1.1. Density parameters**

Both the density parameters ( $\Omega_X = \rho_X/\rho_c$ ) and the physical density parameters ( $\omega_x = \Omega_x h^2$ ) are<br>valid input parameters for sampling with PMC. Internally, the code uses non-physical density valid input parameters for sampling with PMC. Internally, the code uses non-physical density parameters  $(\Omega_X)$ . All following rules hold equivalently for both classes of parameters. Note that physical and non-physical density parameters can not be mixed, e.g.  $\Omega_c$  and  $\omega_K$  on input causes the program to abort.

The parameter for massive neutrinos,  $\Omega_{v, \text{mass}}$ , is not contained in the matter density  $\Omega_{\text{m}} = \Omega_{\text{c}} + \Omega_{\text{c}}$  $\Omega_{\rm b}$ .

A parameter which is missing from the input list is assigned the default value, found in the corresponding cosmology parameter file (cosmo.par), unless there is an inconsistency with other input parameters. E.g., if  $\Omega_{de}$  and  $\Omega_K$  are input parameters,  $\Omega_m$  is assigned the value  $\Omega_{\rm m} = 1 - \Omega_{\rm de} - \Omega_K - \Omega_{\nu, \rm mass}$ , to keep the curvature consistent with  $\Omega_K$ .

A flat Universe is assumed, unless (a) both  $\Omega_m$  and  $\Omega_{de}$ , or (b)  $\Omega_K$  are given as input parameter.

#### <span id="page-15-0"></span>**4.1.2. Matter power spectrum**

Usually, models of the non-linear power spectrum have a limited validity range in *k* and/or redshift. For small *k*, each model falls back to the linear power spectrum, which goes as  $P_{\delta}(k) \propto$  $k^{n_s}$ . For large *k*, the extrapolation as a power law  $P_\delta(k) \propto n_{ext}$  is indicated in Table [4.1.2.](#page-15-0)

See for more details on the models.

**The Coyote emulator** In the coyote10 case, the power spectrum is zero for  $k > k_{\text{max}}$ . The same is true for redshifts larger than the maximum of  $z_{\text{max}} = 1$ . See [Eifler](#page-46-2) [\(2011\)](#page-46-2) for an alternative approach.

The Hubble constant *h* can not be treated as a free parameter. For a given cosmology, it has to be fixed to match the CMB first-peak constraint  $\ell_A = \pi d_{\rm ls}/r_{\rm s} = 302.4$ , where  $d_{\rm ls}$  is the distance to last scattering, and  $r_s$  is the sound horizon. This can be done with the function set H0 Coyote, see Demo/lensingdemo.c for an example. When doing sampling with non-physical density

<span id="page-16-1"></span>parameters, *h* has to be set at each sample point. Alternatively, the physical density parameters can be sampled, where *h* is set internally to match the CMB peak.

## **4.1.3. Likelihood**

Each cosmological probe has its own log-likelihood function. The log-likelihood function is called from a wrapping routine, which is the interface to the PMC sampler. In general, within this function the model vector is computed using the corresponding cosmology routine. The exception are the WMAP-modules where the  $C_{\ell}$ 's are calculated using camb and handed over to the log-likelihood function as input.

#### <span id="page-16-0"></span>**4.2. Cosmic shear**

CosmoPMC implements second- and third-order weak lensing observables.

## **4.2.1. Second-order**

The basic second-order quantities in real space for weak gravitational lensing are the two-point correlation functions  $\xi$ <sup>±</sup> (2PCF) (e.g [Kaiser 1992\)](#page-47-7),

$$
\xi_{\pm}(\theta) = \frac{1}{2\pi} \int_0^{\infty} d\ell \,\ell P_{\kappa}(\ell) J_{0,4}(\ell \theta). \tag{6}
$$

Data corresponding to both functions (slensdata=xipm) as well as only one of them (xip, xim) can be used. The aperture-mass dispersion [\(Schneider et al. 1998\)](#page-48-4)

$$
\langle M_{\rm ap}^2 \rangle(\theta) = \frac{1}{2\pi} \int_0^\infty \mathrm{d} \ell \, \ell P_k(\ell) \hat{U}^2(\theta \ell) \tag{7}
$$

is supported for two filter functions  $U_{\theta}(\theta) = u(\theta/\theta)/\theta^2$  [\(Schneider et al. 1998;](#page-48-4) [Crittenden et al.](#page-46-3) 2002) [2002\)](#page-46-3),

polynomial (map2poly): 
$$
u(x) = \frac{9}{\pi}(1 - x^2) \left(\frac{1}{3} - x^2\right) H(1 - x);
$$
 (8)

Gaussian (map2gauss): 
$$
u(x) = \frac{1}{2\pi} \left( 1 - \frac{x^2}{2} \right) e^{-\frac{x^2}{2}}
$$
. (9)

The top-hat shear dispersion [\(Kaiser 1992\)](#page-47-7)

$$
\langle |\gamma|^2 \rangle_{E,B}(\theta) = \frac{1}{2\pi} \int_0^\infty d\ell \,\ell \, P_\kappa(\ell) \, \frac{4J_1(\ell\theta)}{(\ell\theta)^2} \tag{10}
$$

is used with slensdata =  $gsqr$ .

<span id="page-17-0"></span>Pure E-/B-mode separating functions [\(Schneider & Kilbinger 2007\)](#page-48-5) are chosen with slensdata = decomp eb. For the lack of analytical expressions for filter functions to obtain these realspace statistics from the convergence power spectrum, they are calculated by integrating over the 2PCF. The integral is performed over the finite angular interval  $[\vartheta_{min}; \vartheta_{max}]$ . The prediction for the E-mode is

$$
E = \frac{1}{2} \int_{\theta_{min}}^{\theta_{max}} d\theta \, \vartheta \, \left[ T_+(\theta) \xi_+(\theta) \pm T_-(\theta) \xi_-(\theta) \right]. \tag{11}
$$

Two variants of filter functions are implemented: The 'optimized' E-/B-mode function [Fu &](#page-46-4) [Kilbinger](#page-46-4) [\(2010\)](#page-46-4) for which the real-space filter functions are Chebyshev polynomials of the second kind,

$$
T_{+}(\vartheta) = \tilde{T}_{+}\left(x = \frac{2\vartheta - \vartheta_{\max} - \vartheta_{\min}}{\vartheta_{\max} - \vartheta_{\min}}\right) = \sum_{n=0}^{N-1} a_{n}U_{n}(x); \quad U_{n}(x) = \frac{\sin[(n+1)\arccos x]}{\sin(\arccos x)}.\tag{12}
$$

The coefficients  $a_n$  have been optimized with respect to signal-to-noise and the  $\Omega_m$ - $\sigma_8$  Fisher matrix. The function *E* is defined as a function of the lower angular limit  $\vartheta_{\min}$ . The ratio  $\eta$  of lower to upper limit,  $\eta = \vartheta_{\min}/\vartheta_{\max}$  is fixed.

The second variant are the so-called COSEBIs (Complete Orthogonal Sets of E-/B-mode Integrals; [Schneider et al. 2010\)](#page-48-6). We implement their 'logarithmic' filter functions,

$$
T_{+,n}^{\log}(\vartheta) = t_{+,n}^{\log} \left[ z = \ln \left( \frac{\vartheta}{\vartheta_{\min}} \right) \right] = N_n \sum_{j=0}^{n+1} c_{nj} z^j = N_n \prod_{j=1}^{n+1} (z - r_{nj}). \tag{13}
$$

The coefficients  $c_{ni}$  are fixed by integral conditions that assure the E-/B-mode decomposition of the 2PCF on a finite angular integral. They are given by a linear system of equations, which is given in [Schneider et al.](#page-48-6) [\(2010\)](#page-48-6). To solve this system, a very high numerical accuracy is needed. The Mathematica notebook file \$COSMOPMC/par files/COSEBIs/cosebi.nb, adapted from [Schneider et al.](#page-48-6) [\(2010\)](#page-48-6), can be run to obtain the coefficients for a given  $\vartheta_{\min}$ and  $\vartheta_{\text{max}}$ . An output text file is created with the zeros  $r_{ni}$  and amplitudes  $N_n$ . The file name is  $\cosh(\text{tplog-rN}[\text{Nmax}]-[\text{thmin}]-[\text{thmax}],$  where  $\text{Nmax}$  is the number of COSEBI modes, thmin and thmax are the minimum and maximum angular scale  $\vartheta_{\min}$  and  $\vartheta_{\max}$ , respectively. For a given  $\vartheta_{\min}$  and  $\vartheta_{\max}$ , specified with the config entries th min and th max, CosmoPMC reads the corresponding text file from a directory that is specified by path. A sample of files with various scales are provided in \$COSMOPMC/par\_files/COSEBIs.

The COSEBIs are discrete numbers, they are specified by an integer mode number *n*.

In both cases of pure E-/B-mode separating statistics, the function *T*<sup>−</sup> is calculated from *T*<sup>+</sup> according to [Schneider et al.](#page-48-7) [\(2002\)](#page-48-7).

The additional flag decomp\_eb\_filter decides between different filter functions:

<span id="page-18-0"></span>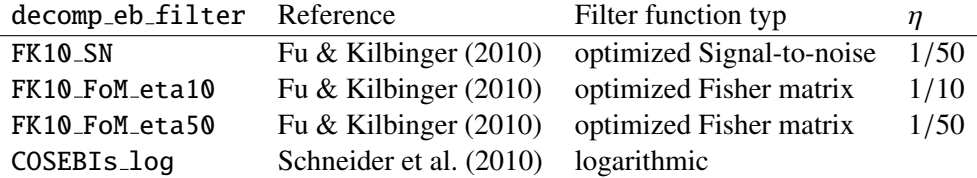

The convergence power spectrum  $P_k$  with covariance matrix can be used with the flag slensdata = pkappa.

## **4.2.2. Third-order**

We implement the aperture-mass skewness [\(Pen et al. 2003;](#page-47-8) [Jarvis et al. 2004;](#page-47-9) [Schneider et al.](#page-48-8) [2005\)](#page-48-8) with the Gaussian filter (eq. ??). There are two cases:

• slensdata = map3gauss

The 'generalised' skewness  $\left\langle M_{\text{ap}}^3 \right\rangle \left( \theta_1, \theta_2, \theta_3 \right)$  [\(Schneider et al. 2005\)](#page-48-8) with three filter scales.

 $\bullet$  slensdata = map3gauss\_diag

The 'diagonal' skewness  $\left\langle M_{\text{ap}}^3 \right\rangle$  $\left(\theta\right)$  using a single aperture filter scale.

## TODO: equations

#### **4.2.3. Second- plus third-order**

A joint data vector of second- and third-order observables can be used in CosmoPMC. The covariance is interpreted as a joint block matrix, with the second-order and third-order autocovariances on the diagonal, and the cross-correlation on the off-diagonal blocks. The possible scenarios are:

• slensdata = map2gauss map3gauss

Gaussian aperture-mass dispersion and generalised skewness.

• slensdata = map2gauss map3gauss diag

Gaussian aperture-mass dispersion and diagonal skewness.

• slensdata = decomp eb map3gauss

Log-COSEBIs and generalised aperture-mass skewness. The flag decomp eb filter has to be set to COSEBIs log.

• slensdata = decomp eb map3gauss diag

Log-COSEBIs and diagonal aperture-mass skewness. The flag decomp eb filter has to be set to COSEBIs\_log.

<span id="page-19-0"></span>The first two cases use the same filter for second- and third-order, and provide therefore a consistent measure for both orders. The last two cases use the optimal E-/B-mode function known for second order.

## **4.2.4. Covariance**

The covariance matrix is read from a file, and the inverse is calculated in CosmoPMC. The matrix has to be positive definite. An Anderson-Hartlap debiasing factor is multiplied to the inverse [\(Anderson 2003;](#page-46-5) [Hartlap et al. 2007\)](#page-46-6), which is specified with the config entry corr invcov.This can also be used to rescale the covariance, e.g. to take into account a different survey area. Set this value to unity if no correction is desired.

The covariance is either taken to be constant and not dependent on cosmology. In that case, set scov\_scaling to cov\_const. Or the approximated schemes from [Eifler et al.](#page-46-7) [\(2009\)](#page-46-7) are adopted, see [Kilbinger et al.](#page-47-10) [\(2012\)](#page-47-10) for the implementation. In that scheme, the shot-noise term *D* is constant, the mixed term *M* is modulated with  $\Omega_m$  and  $\sigma_8$  using fitting formluae, and the cosmic-variance term *V* is proportional to the square of the shear correlation function. This scheme is available for slensdata =  $xipm$ . The three covariance terms have to be read individually. The entry covname, which for  $scov$  scaling  $= cov$  cov const corresponds to the total covariance matrix, now specified the file name of cosmic-variance term, covname M the name of the mixed term, and covname D the name of the shot-noise term.

### **4.2.5. Reduced shear**

The fact that not the shear  $\gamma$  but the reduced shear  $g = \gamma/(1-\kappa)$  is observable leads to corrections to the shear power spectrum of a few percent, mainly on small scales. These corrections are either ignored, or modelled to first order according to [Kilbinger](#page-47-11) [\(2010\)](#page-47-11). This is controlled in the lensing parameter file (cosmo lens.par). The parameter range where the reduced-shear corrections are valid are indicated in Table [2.](#page-20-1)

#### **4.2.6. Angular scales**

The flag sformat describes the mapping of angular scales (given in the data file) and 'effective' scales, where the model predictions of the shear functions are evaluated:

- 1. sformat = angle\_center: The effective scale is the same as given in the data file,  $\theta_{\text{eff}} = \theta$ .
- 2. sformat = angle mean: The model is averaged over a range of scales  $[\theta_0, \theta_1]$  given in the data file.

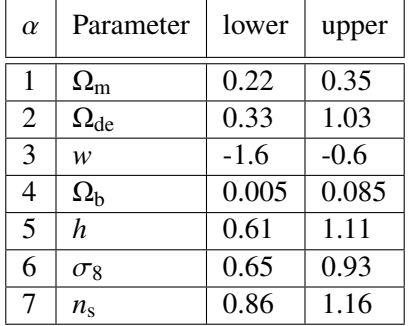

<span id="page-20-3"></span><span id="page-20-1"></span>Table 2: Parameter limits where the reduced-shear corrections are valid (from [Kilbinger 2010\)](#page-47-11).

- 3. sformat =  $angle:$  Whinear: The model is the weighted average over a range of scales  $[\theta_0, \theta_1]$ , where the weight is  $w = \theta/\text{arcmin}$ .
- 4. sformat = angle wquadr: The model is the weighted average over a range of scales [ $\theta_0$ ,  $\theta_1$ ], where the weight is  $w = a_1(\theta/\text{arcmin}) + a_2(\theta/\text{arcmin})^2$ .

The first mode (angle center) should be used for aperture-mass, shear rms and 'ring' statistics, since those quantities are not binned, but instead are integrals up to some angular scale  $\theta$ . For the correlation functions, in particular for wide angular bins, one of the last three modes is preferred. The quadratic weighting (angle wquadr) corresponds to a weighting of the correlation function by the number of pairs<sup>3</sup>. This mode was used in the COSMOS analysis [\(Schrabback et al. 2010\)](#page-48-9).

## <span id="page-20-0"></span>**4.3. SNIa**

The standard distance modulus (schi2mode = chi2\_simple) for a supernova with index  $i$  is

$$
\mu_{B,i} = m_{B,i}^* - \bar{M} + \alpha(s_i - 1) - \beta c_i.
$$
 (14)

where the quantities measured from the light-curve fit are the rest-frame *B*-band magnitude  $m_{R}^*$ , where the quantities measured from the fight-curve in arc the rest-frame *D*-band magnitude  $m_{B_2 i}$ , the shape or stretch parameter  $s_i$ , and the color  $c_i$ . The universal absolute SNIa magnitude is  $\vec{M}$ , the linear response parameters to stretch and color are  $\alpha$  and  $\beta$ , respectively. The  $\chi^2$ -function is

<span id="page-20-2"></span>
$$
\chi_{\rm sn}^{2}(\boldsymbol{p}) = \sum_{i} \frac{\left[\mu_{B,i}(\boldsymbol{p}) - 5\log_{10}\left(\frac{d_{\rm L}(z_i,\boldsymbol{p})}{10\,\mathrm{pc}}\right)\right]^{2}}{\sigma^{2}(\mu_{B,i}) + \sigma_{\rm pv,i}^{2} + \sigma_{\rm int}^{2}},\tag{15}
$$

where  $d_{\text{L}}$  is the luminosity distance and  $z_i$  the redshift of object *i*. The contributions to the total error for object *i* are: (1) The light-curve parameter variance  $\sigma^2(\mu_{B,i}) = \theta_2^{\dagger} W_2 \theta_2$  with the

<sup>3</sup>P. Simon, private communication

<span id="page-21-1"></span>parameter vector  $\theta_2 = (1, \alpha, \beta)$  and the covariance  $W_2$  of the data vector  $(m^*_{B,i}, s_i, c_i)$ . (2) The perculiar velocity uncertainty  $\sigma_{\alpha,i} = 5/\ln 10$ ,  $v_i/(cz_i)$ . (3) The intrinsic absolute magnitude *B*,*i*</sub>, *b*<sub>*i*</sub>, *b*<sub>*i*</sub>, *b*<sub>*i*</sub>, *c*<sub>*i*</sub>). (2) The peculiar velocity uncertainty  $\sigma_{pv,i} = 5/\ln 10 \cdot v_p/(c z_i)$ . (3) The intrinsic absolute magnitude scatter  $\sigma$ . scatter  $\sigma_{\text{int}}$ .

The Hubble parameter is absorbed into the absolute magnitude which we define as  $M = \overline{M}$  −  $5 \log_{10} h_{70}$ .

The form of this log-likelihood function has been used in [Astier et al.](#page-46-8) [\(2006\)](#page-46-8).

The following variations of the distance modulus and log-likelihood are implemented:

- schi2mode = chi2\_Theta1: The  $\chi^2$  is extended to include photometric zero-point uncertainties see Kilbinger et al. (2000) certainties, see [Kilbinger et al.](#page-47-12) [\(2009\)](#page-47-12).
- schi2mode = chi2\_Theta2\_denom\_fixed: The parameters  $\alpha$  and  $\beta$  in the denominator of [\(15\)](#page-20-2) are fixed and kept constant during the Monte-Carlo sampling.
- schi2mode = chi2 no sc: The stretch and color parameters are ignored, the distance modulus is  $\mu_{B,i} = m^*_{\tilde{L}}$ *B*,*i*  $-\bar{M}$ .
- schi2mode = chi2 betaz: Instead of a single parameter, the color response is redshiftdependent,  $\beta \rightarrow \beta + \beta_z z_i$ .
- chi2 dust: Intergalactic dust absorption is taken into account in the distance modulus, see Ménard et al. [\(2010\)](#page-47-13).

The covariance matrix  $W_2$  of the data vector  $(m<sub>I</sub><sup>*</sup>)$  $B_{\beta,i}$ ,  $s_i$ ,  $c_i$ ) depends on the parameters  $\alpha$  and  $\beta$ . In  $\alpha$ a Bayesian framework, this leads to an additional term  $\frac{1}{2}$  log det  $W_2$  in the log-likelihood function. Taking into account this parameter-dependent term leads however to a biased maximumlikelihood estimator, in particular for  $\alpha$  and  $\beta^4$ . Therefore, it is recommended to not include this term term. Use the flag add logdet Cov =  $\theta/1$  in the configuration file to disable/enable this term.

### <span id="page-21-0"></span>**4.4. CMB anisotropies**

The full CMB anisotropies are handled externally: The  $C_{\ell}$ 's are calculated by calling camb<sup>5</sup> [\(Lewis et al. 2000\)](#page-47-14), the WMAP likelihood function  $(3<sup>rd</sup> - 5<sup>th</sup> -$  and  $7<sup>th</sup>$ -year) is computed using the WMAP public code<sup>6</sup> [\(Dunkley et al. 2009\)](#page-46-9). The maximum  $\ell$  up to which the  $C_{\ell}$ 's are calculated and used in the likelihood can be determined in the configuration file. An  $\ell = 2000$ calculated and used in the likelihood can be determined in the configuration file. An  $\ell_{\text{max}} = 2000$ is recommended for high precision calculations.

The power spectrum from the Sunyaev-Zel'dovich (SZ) effect can be added to the  $C_f$ 's, multiplied with an amplitude *A* as free parameter. The predicted SZ power spectrum is taken from [Komatsu & Seljak](#page-47-15) [\(2002\)](#page-47-15). This model has been used in the 3-, 5- and 7-year analyses of the WMAP data [\(Komatsu et al. 2011\)](#page-47-16).

<sup>4</sup> J. Guy, private communication

<sup>5</sup><http://camb.info>

<sup>6</sup><http://lambda.gsfc.nasa.gov>

<span id="page-22-1"></span>Alternatively, the WMAP distance priors [\(Komatsu et al. 2009\)](#page-47-17) can be employed.

## <span id="page-22-0"></span>**4.5. Galaxy clustering**

#### **4.5.1. Halomodel and HOD**

The theoretical model of galaxy clustering is the one used in [Coupon et al.](#page-46-10) [\(2012\)](#page-46-10); see this paper for details of the model and further references.

As the basis to describe galaxy clustering, we implement the halo-model as reviewed in [\(Cooray](#page-46-11) [& Sheth 2002\)](#page-46-11), which accounts for the clustering of dark-matter halos. On top of that, a halo occupation distribution (HOD) function [\(Berlind & Weinberg 2002;](#page-46-12) [Kravtsov et al. 2004;](#page-47-18) [Zheng](#page-48-10) [et al. 2005\)](#page-48-10) is the prescription of how galaxies populate those halos. This function is the number of galaxies  $N$  in a halo of mass  $M$ . With the flag hod = berwein02 excl, this number is expressed as the sum of central  $(N_c)$  plus satellite  $(N_s)$  galaxies,

$$
N(M) = N_c(M) \times [1 + N_s(M)],
$$
\n(16)

with

$$
n_{\rm c}(M) = \frac{1}{2} \left[ 1 + \text{erf}\left( \frac{\log_{10} M - \log_{10} M_{\text{min}}}{\sigma_{\log M}} \right) \right];\tag{17}
$$

$$
n_{s}(M) = \begin{cases} \left(\frac{M - M_{0}}{M_{1}}\right)^{\alpha}; & \text{if } M > M_{0} \\ 0 & \text{else} \end{cases}
$$
 (18)

We further compute the galaxy two-point correlation function  $\xi(r)$  and its angular projection  $w(\theta)$  using the redshift distribution provided by the user, as well as the galaxy number density (for a full description of the model see [Coupon et al. 2012\)](#page-46-10). To prevent haloes from overlapping, we implement the halo exclusion formalism as described in [Tinker et al.](#page-48-11) [\(2005\)](#page-48-11).

For the halo bias, three options are available:

 $\bullet$  shalo\_bias = bias\_sc

Bias expansion from the spherical collapse model, see e.g. eq. (68) from Cooray  $\&$  Sheth [\(2002\)](#page-46-11).

• shalo\_bias = bias\_tinker05

Bias calibrated with numerical simulations, [Tinker et al.](#page-48-11) [\(2005\)](#page-48-11) eq. (A1).

• shalo bias = bias tinker10

Updated bias fitting formua from [Tinker et al.](#page-48-12) [\(2010\)](#page-48-12), eq. (6) and Table 2.

The mass function describes the number of halos for a given mass and redshift. It is defined as

$$
\frac{\mathrm{d}n}{\mathrm{d}\ln M} = \frac{\overline{\rho}_0}{M} \frac{v f(v)}{v} \frac{\mathrm{d}v}{\mathrm{d}\ln M},\tag{19}
$$

<span id="page-23-1"></span>where  $v(M, z) = \delta_c(z) / [D_+(z) \sigma(M)]$  is a measure of the overdensity with  $\sigma(M)$  being the rms matter fluctuation in a top-hat window containing the mass *M*.  $\bar{\rho}_0 = \Omega_{\rm m}\rho_{\rm c,0}$  is the mean density of matter at the present day.

The following mass functions are implemented, via the flag smassfct:

• From the spherical/eliptical collapse model:

$$
\nu f(\nu) = A \sqrt{\frac{2}{\pi a \nu^2}} \left[ 1 + (a\nu^2)^{-p} \right] \exp\left(-\frac{a\nu^2}{2}\right),\tag{20}
$$

- ps: *<sup>p</sup>* <sup>=</sup> <sup>0</sup>, *<sup>q</sup>* <sup>=</sup> 1 [\(Press & Schechter 1974\)](#page-48-13)
- st: *<sup>p</sup>* <sup>=</sup> <sup>0</sup>.3, *<sup>q</sup>* <sup>=</sup> <sup>0</sup>.75 [\(Sheth & Tormen 1999\)](#page-48-14)
- st2: *<sup>p</sup>* <sup>=</sup> <sup>0</sup>.3, *<sup>q</sup>* <sup>=</sup> <sup>0</sup>.707 [\(Sheth & Tormen 1999\)](#page-48-14)
- From numerical simulations:

$$
\nu f(\nu) = f(\sigma) = 0.315 \exp\left[-|\ln(\sigma^{-1} + 0.61|^{3.8})\right] \tag{21}
$$

 $-$  j01: [\(Jenkins et al. 2001\)](#page-47-19)

The dark-matter halos have the density profile

$$
\rho(r) = \rho_s \left[ (r/r_s)^{\alpha} (1 + r/r_s)^{3-\alpha} \right]^{-1}.
$$
\n(22)

For slopes unequal to the [Navarro et al.](#page-47-20) [\(1997\)](#page-47-20) value of  $\alpha = 1$ , closed expressions for the Fourier transform of  $\rho$  do not exist, and the code will be slower.

The concentration parameter is given by

<span id="page-23-0"></span>
$$
c(M, z) = \frac{c_0}{1 + z} \left[ \frac{M}{M_{\star}} \right]^{-\beta}, \qquad (23)
$$

following [Takada & Jain](#page-48-15) [\(2003\)](#page-48-15). The parameters  $c_0$  and  $\beta$  can be chosen freely in the halomodel parameter file halomodel.par.

The log-likelihood function is the sum of the contribution from the angular correlation function and the galaxy number density  $n_{gal}$ :

$$
\chi^2 = \sum_{i,j} \left[ w^{\text{obs}}(\theta_i) - w^{\text{model}}(\theta_i) \right] \left( C^{-1} \right)_{ij} \left[ w^{\text{obs}}(\theta_j) - w^{\text{model}}(\theta_j) \right] + \frac{\left[ n_{\text{gal}}^{\text{obs}} - n_{\text{gal}}^{\text{model}} \right]^2}{\sigma_{n_{\text{gal}}^2}^2},\tag{24}
$$

where  $n_{\text{gal}}^{\text{model}}$  is estimated at the mean redshift of the sample.

The number of galaxies (second term in eq. [24\)](#page-23-0) can be included in the following way, with the config flag sngal\_fit\_type:

- ngal\_lin\_fit: linear (standard; according to the above equation)
- ngal\_log\_fit: logarithmical
- ngal no fit: no inclusion, second term is omitted
- ngal\_lin\_fit\_only: exclusive, first term is omitted

### **4.5.2. Deduced parameters**

The following deduced parameters can be computed:

• Mean galaxy bias

$$
b_{g}(z) = \int dM \, b_{h}(M, z) \, n(M, z) \frac{N(M)}{n_{\text{gal}}(z)} \,, \tag{25}
$$

where  $b<sub>h</sub>$  is the halo bias, and

$$
n_{\rm gal}(z) = \int N(M) n(M, z) \, \mathrm{d}M \tag{26}
$$

is the total number of galaxies.

• Mean halo mass

$$
\langle M_{\text{halo}} \rangle(z) = \int \mathrm{d}M \, M \, n(M, z) \frac{N(M)}{n_{\text{gal}}(z)}.\tag{27}
$$

• Fraction of satellite galaxies

<span id="page-24-0"></span>
$$
f_{s}(z) = 1 - f_{c}(z); \quad f_{c}(z) = \int dM \, n(M, z) \frac{N_{c}(M)}{n_{\text{gal}}(z)}.
$$
 (28)

Use the program add deduced [halomodel](#page-0-0) to add those deduced parameters to a PMC sample. See the example config file config\_pmc\_ded in Demo/MC\_Demo/HOD/CFHTLS-T06.

#### **4.5.3. Clustering data**

The angular two-point correlation function  $w(\theta)$  is implemented, with the flag shalodata = wof the ta. The measured (input) data  $w_{\text{mes}}$  is corrected for the integral constraint, via

$$
w(\theta) = w_{\text{mes}}(\theta) + w_C,
$$
\n(29)

assuming that the measured correlation function can be fit by a power law

<span id="page-24-1"></span>
$$
w_{\text{mes}}(\theta) \approx A_w \left( \theta^{-\delta} - C \right). \tag{30}
$$

The program [haloplot](#page-55-0) outputs the correlation functions  $w(\theta)$  and  $\xi(r)$ , the HOD function  $N(M)$ , and deduced parameters for given HOD input parameters.

#### <span id="page-25-2"></span>**4.5.4. Comoving volume**

The comoving volume is needed to calculate the comoving number density of galaxies, following from the halomodel and the HOD parameters. There are two possibilities to calculate the comoving volume  $V_C$ . First, if  $z_{min}$  and  $z_{max}$  are larger than zero in the HOD parameter file halomodel.par (see Table [7\)](#page-29-0),  $V_C$  is computed between those two redshifts. Second, if both numbers are  $< 0$ ,  $V_C$  is weighted by the redshift distribution  $n(z)$ , see e.g. eq. (28) in [Ross &](#page-48-16) [Brunner](#page-48-16) [\(2009\)](#page-48-16). In this weighting, the maximum value of  $n(z)$  is set to unity.

## <span id="page-25-0"></span>**4.6. BAO**

BAO constraints are implemented with two distance measures:

• smethod = distance  $A$ 

The distance parameter *A* is defined in [Eisenstein et al.](#page-46-13) [\(2005\)](#page-46-13) as

$$
A(z) = \frac{D_V(z)}{c/H_0} \frac{\sqrt{\Omega_m}}{z}
$$
 (31)

where

$$
D_V(z) = \left[ f_K^2[w(z)] \frac{cz}{H(z)} \right]^{1/3} \tag{32}
$$

is the spherically averaged distance to redshift *z*.

 $\bullet$  smethod = distance\_d\_z

The distance parameter *d* is the ratio of sound horizon  $r_s$  at drag epoch  $z_d$  to spherically averaged distance (e.g. [Percival et al. 2007\)](#page-47-21),

$$
d(z) = \frac{r_s(z_d)}{D_V(z)}.\tag{33}
$$

We use the fitting formula for the drag redshift  $z<sub>d</sub>$  from [Eisenstein & Hu](#page-46-14) [\(1998\)](#page-46-14) and calculate the sound horizon as the distance a sound wave can travel prior to  $z<sub>d</sub>$  by numerical integration.

## <span id="page-25-1"></span>**4.7. Redshift distribution**

Some of the cosmology modules require a redshift distribution, for example lensing and HOD. Table [3](#page-26-3) lists the implemented redshift distributions  $n(z)$ , via the flag nofz.

Each redshift bin can have a different type. The syntax for a redshift bin file is described in Appendix [A.1.5.](#page-50-2)

| nofz   | Description      | $n(z) \propto \ldots$                               | parameter list                            |
|--------|------------------|-----------------------------------------------------|-------------------------------------------|
| hist   | Histogram        | $\sum_{i=0}^{n-1} N_i \cdot 1\!\!1_{[z_i;z_{i+1}]}$ | (see text)                                |
| single | Single redshift  | $\delta_{\rm D}(z-z_0)$                             | $z_0$ , $z_0$                             |
| ludo   | Fitting function | $(z/z_0)^{\alpha}$ exp $[-(z/z_0)^{\beta}]$         | $z_{\min}, z_{\max}, \alpha, \beta, z_0$  |
| jonben |                  | $z^a/\left(z^b+c\right)$                            | $z_{\text{min}}, z_{\text{max}}, a, b, c$ |
| ymmk   |                  | $(z^a + z^{ab}) / (z^b + c)$                        | $z_{\text{min}}, z_{\text{max}}, a, b, c$ |
|        |                  |                                                     |                                           |

<span id="page-26-3"></span>Table 3: Redshift distribution types

All redshift distributions are internally normalised as

$$
\int_{z_{\rm min}}^{z_{\rm max}} dz \, n(z) = 1. \tag{34}
$$

#### <span id="page-26-0"></span>**4.8. CMB and the power spectrum normalisation parameter**

The power spectrum normalisation parameter taken as input for camb is  $\Delta_{\mathcal{R}}^2$ , which is the amplitude of curvature perturbations at the pivot scale  $k_0 = 0.002 \text{ Mpc}^{-1}$ . For lower-redshift probes<br>such as lensing or HOD, the pormalisation is described by  $\sigma_0$ , the rms fluctuation of matter in such as lensing or HOD, the normalisation is described by  $\sigma_8$ , the rms fluctuation of matter in spheres of 8 Mpc/*h*. To combine those probes in a PMC run,  $\Delta_R^2$  has to be an input parameter, and  $\sigma_s$  a deduced parameter. CMB has to come first in the list of data sets so that cann can and  $\sigma_8$  a deduced parameter. CMB has to come first in the list of data sets so that camb can calculate  $\sigma_8$ , which in turn is handed over to the lensing likelihood.

## <span id="page-26-1"></span>**4.9. Parameter files**

Tables [4](#page-27-0) - [6](#page-28-0) list the contents of the parameter files for basic cosmology, lensing, SNIa and HOD. Proto-types can be found in \$COSMOPMC/par files. These files specify the default values of parameters and flags. These default values are over-written if any of those parameter is used for Monte-Carlo sampling.

# <span id="page-26-2"></span>**5. The configuration file**

The programs max post, go fishing, cosmo pmc, and cosmo mcmc read a configuration file on startup. Each configuration file consist of two parts:

The first, basic part is common to all four config file types (Table [9\)](#page-31-0). It consists of (1) the parameter section, (2) the data section and (3) the prior section. The data-specific entries in the

<span id="page-27-1"></span>

| $Omega_m$     | $\Omega_{\rm m}$                 | Matter density, cold dark matter + baryons                                   |
|---------------|----------------------------------|------------------------------------------------------------------------------|
| Omega_de      | $\Omega_{\text{de}}$             | Dark-energy density (if $w = -1$ , corresponds to $\Omega_{\Lambda}$         |
| w0_de         | $w_0$                            | Dark-energy equation-of-state parameter (constant term)                      |
| $W1_d$        | $w_1$                            | Dark-energy equation-of-state parameter (linear term,                        |
|               |                                  | see sde_param)                                                               |
| $h_{-}100$    | $\boldsymbol{h}$                 | Dimensionless Hubble parameter                                               |
| Omega_b       | $\Omega_{\rm b}$                 | Baryon density                                                               |
| Omega_nu_mass | $\Omega_{\nu, \text{mass}}$      | Massive-neutrino density (so far only for CMB)                               |
| N_eff_nu_mass | $N_{\text{eff},\nu,\text{mass}}$ | Effective number of massive neutrinos (so far only for<br>$CMB$ )            |
| normalization | $\sigma_8$                       | Power-spectrum normalisation at small scales (for<br>normmode==0, see below) |
| n_spec        | $n_{\rm s}$                      | Scalar power-spectrum index                                                  |
| snonlinear    |                                  | Power spectrum prescription                                                  |
|               | linear                           | Linear power spectrum                                                        |
|               | pd96                             | Peacock & Dodds (1996)                                                       |
|               | smith03                          | Smith et al. (2003)                                                          |
|               | smith03_de                       | Smith et al. $(2003)$ + dark-energy correction from                          |
|               |                                  | icosmo.org                                                                   |
|               | coyote10                         | 'Coyote Universe', Heitmann et al. (2009), Heitmann                          |
|               |                                  | et al. (2010), Lawrence et al. (2010)                                        |
| stransfer     |                                  | <b>Transfer function</b>                                                     |
|               | bbks                             | Bardeen et al. (1986)                                                        |
|               | eisenhu                          | Eisenstein & Hu (1998) 'shape fit'                                           |
|               | eisenhu_osc                      | Eisenstein & Hu $(1998)$ with BAO wiggles                                    |
| sgrowth       |                                  | Linear growth factor                                                         |
|               | heath                            | Heath (1977) fitting formula                                                 |
|               | growth_de                        | Numerical integration of differential equation for $\delta$ (rec-            |
|               |                                  | ommended)                                                                    |
| sde_param     |                                  | Dark-energy parameterisation                                                 |
|               | jassal                           | $w(a) = w_0 + w_1 a(1 - a)$                                                  |
|               | linder                           | $w(a) = w_0 + w_1(1 - a)$                                                    |
| normmode      |                                  | Normalization mode. 0: normalization= $\sigma_8$                             |
| a_min         | $a_{\min}$                       | Minimum scale factor                                                         |

<span id="page-27-0"></span>Table 4: Basic cosmology parameter file (cosmo.par)

data section are listed in Table [11.](#page-33-0)

The second part is type-specific. See Table [10](#page-32-0) for the PMC part, and Table [13](#page-62-2) for the MCMC part. Example files can be found in subdirectories of \$COSMOPMC/Demo/MC DEMO.

# 5. The configuration file

<span id="page-28-1"></span>

| cosmo_file                   |                  | Basic cosmology file name (cosmo.par)                       |
|------------------------------|------------------|-------------------------------------------------------------|
| nofz_file                    |                  | Redshift distribution master file                           |
| redshift module <sup>a</sup> |                  | (see Table 8)                                               |
| stomo                        |                  | Tomography correlations                                     |
|                              | tomo all         | All correlations                                            |
|                              | tomo_auto_only   | Only auto-correlations <i>(ii)</i>                          |
|                              | tomo_cross_only  | Only cross-correlations $(i \neq j)$                        |
| sreduced                     |                  | Reduced-shear treatment                                     |
|                              | none             | No correction                                               |
|                              | K10              | Fitting-formulae from Kilbinger (2010)                      |
| q_mag_size $^b$              | $\boldsymbol{q}$ | Magnification-bias coefficient, $q = 2(\alpha + \beta - 1)$ |
|                              |                  | (see Kilbinger 2010, eq. 16)                                |

Table 5: Weak lensing parameter file (cosmo\_lens.par)

 $^a$ only if nofz\_file =  $"$ -"

 $^b$ only if sreduced = K10

<span id="page-28-0"></span>Table 6: SNIa parameter file (cosmo SN.par)

| cosmo_file |                             | Basic cosmology file name (cosmo.par) |
|------------|-----------------------------|---------------------------------------|
| Theta2     | $-M \alpha - \beta \beta_z$ | Distance modulus parameters           |
|            |                             |                                       |

<span id="page-29-2"></span>

| cosmo_file                   |                   | Basic cosmology file name (cosmo.par)                 |
|------------------------------|-------------------|-------------------------------------------------------|
| nofz_file                    |                   | Redshift distribution master file                     |
| redshift module <sup>a</sup> |                   | (see Table 8)                                         |
| zmin                         | $z_{\rm min}$     | Minimum redshift (-1 if read from nzfile)             |
| zmax                         | $z_{\rm max}$     | Maximum redshift (-1 if read from nzfile)             |
| alpha_NFW                    | $\alpha$          | Halo density profile slope ( $\alpha = 1$ for NFW)    |
| C <sub>0</sub>               | c <sub>0</sub>    | Concentration parameter at $z = 0$                    |
| beta_NFW                     | $\beta$           | Concentration parameter slope of mass depen-          |
|                              |                   | dence                                                 |
| smassfct                     |                   | Halo mass function type                               |
|                              | ps                | (Press & Schechter 1974), $p = 0, q = 1$              |
|                              | st                | (Sheth & Tormen 1999), $p = 0.3$ , $q = 0.75$         |
|                              | st2               | (Sheth & Tormen 1999), $p = 0.3$ , $q = 0.707$        |
|                              | j01               | (Jenkins et al. 2001)                                 |
| M_min                        | $M_{\rm min}$     | Minimal mass for central galaxies $[h^{-1}M_{\odot}]$ |
| M1                           | $M_1$             | Scale mass for satellites $[h^{-1}M_{\odot}]$         |
| M0                           | $M_0$             | Minimum mass for satellites $[h^{-1}M_{\odot}]$       |
| sigma_log_M                  | $\sigma_{\log M}$ | Logarithmic dispersion for central galaxies           |
| alpha                        | $\alpha$          | Slope for satellite mass dependence                   |
| shod                         |                   | HOD type                                              |
|                              | berwein02_hexcl   | Berlind & Weinberg $(2002)$ with halo exclusion       |

<span id="page-29-0"></span>Table 7: HOD parameter file (halomodel.par)

 $a$ <sup>a</sup>only if nofz\_file =  $-$ 

<span id="page-29-1"></span>Table 8: Redshift module file (nofz.par)

| Nzbin $N_z$ |                                      | Number of redshift bins                                                                           |
|-------------|--------------------------------------|---------------------------------------------------------------------------------------------------|
|             | snzmode nz_read_from_files File mode |                                                                                                   |
|             |                                      | nzfile $f_1, f_2, \ldots, f_{N_z \text{bin}}$ File names. See Appendix A.1.5 for the file syntax. |
|             |                                      |                                                                                                   |

To create a config file of type max\_post or go\_fishing from a PMC config file, the script config pmc to max and [fish.pl](#page-0-0) can be used.

Some flags are handled internally as integers (enumerations), but identified and set in the config file with strings. The corresponding key word carries the same name as the internal variable, preceded with an 's', e.g. the integer/string pair lensdata/slensdata.

The prior file, indicated if desired with the flag sprior, is a file in mvdens format. It specifies a Gaussian prior with mean and covariance as given in the file. Note that the covariance and not the inverse covariance is expected in the file.

| version   | double                 | Config file version. Upwards compatibility (config file<br>version > CosmoPMC version) cannot be guaranteed.<br>Downwards compatibility (config file version < Cos- |  |
|-----------|------------------------|----------------------------------------------------------------------------------------------------|--|
|           |                        | MOPMC version) is most likely ensured.                                                                                                    |  |
|           |                        | Parameter section                                                                                                    |  |
| npar      | integer                | Number of parameters                                                                                                    |  |
| n_ded     | integer                | Number of deduced parameters. The deduced parame-                                                                                                    |  |
|           |                        | ters are not sampled but deduced from the other param-                                                                                                    |  |
|           |                        | eters and written to the output files as well                                                                                                    |  |
| spar      | string                 | Parameterisation type, necessary for the wrapping into                                                                                                    |  |
|           |                        | the individual posterior parameters and for plotting, see                                                                                                    |  |
|           |                        | Table 12 for possible parameters                                                                                                    |  |
| min       | npar+n_ded doubles     | Parameter minima                                                                                                    |  |
| max       | npar+n_ded doubles     | Parameter maxima                                                                                                    |  |
|           |                        |                                                                                                    |  |
|           |                        | Data section                                                                                                    |  |
| ndata     | integer                | Number of data sets                                                                                                    |  |
| sdata     | string                 | Data set 1                                                                                                    |  |
|           |                        |                                                                                                    |  |
| sdata     | string                 | Data set ndata                                                                                                    |  |
|           |                        |                                                                                                    |  |
|           | Prior section          |                                                                                                    |  |
| sprior    | string                 | Prior file name ("-" for no prior)                                                                                                    |  |
| [nprior   | integer                | If sprior $\neq$ "-": Number of parameters to which prior<br>applies]                                                                                               |  |
| [indprior | $npar \times \{0, 1\}$ | If sprior $\neq$ "-": Indicator flags for prior parameters]                                                                                                    |  |
|           |                        |                                                                                                    |  |

<span id="page-31-0"></span>Table 9: Basic, common part of the configuration file

<span id="page-32-0"></span>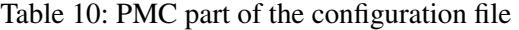

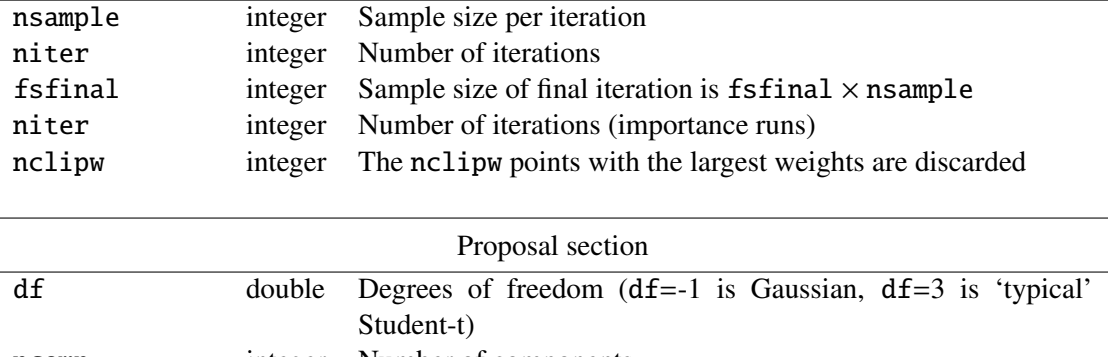

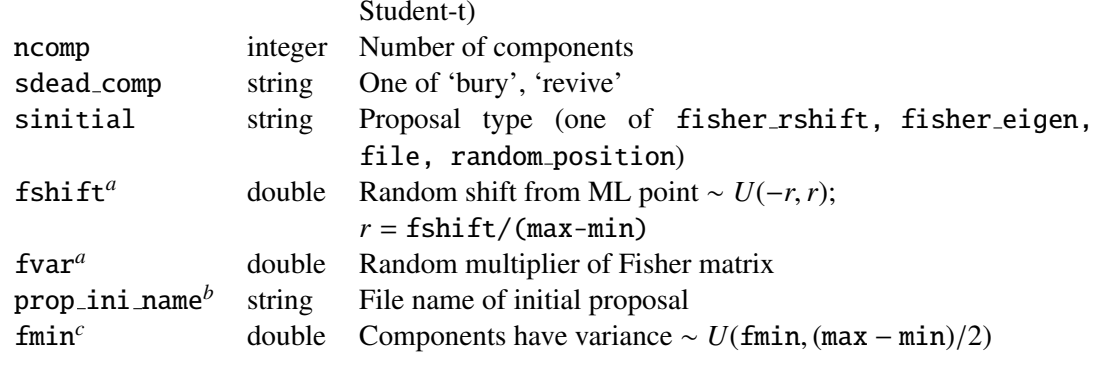

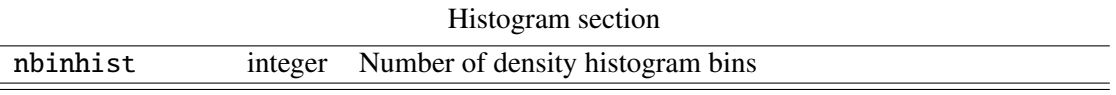

*<sup>a</sup>*only if sinitial = fisher rshift or fisher eigen

*<sup>b</sup>*only if sinitial = file

 $c$ only if sinitial = random position

<span id="page-33-0"></span>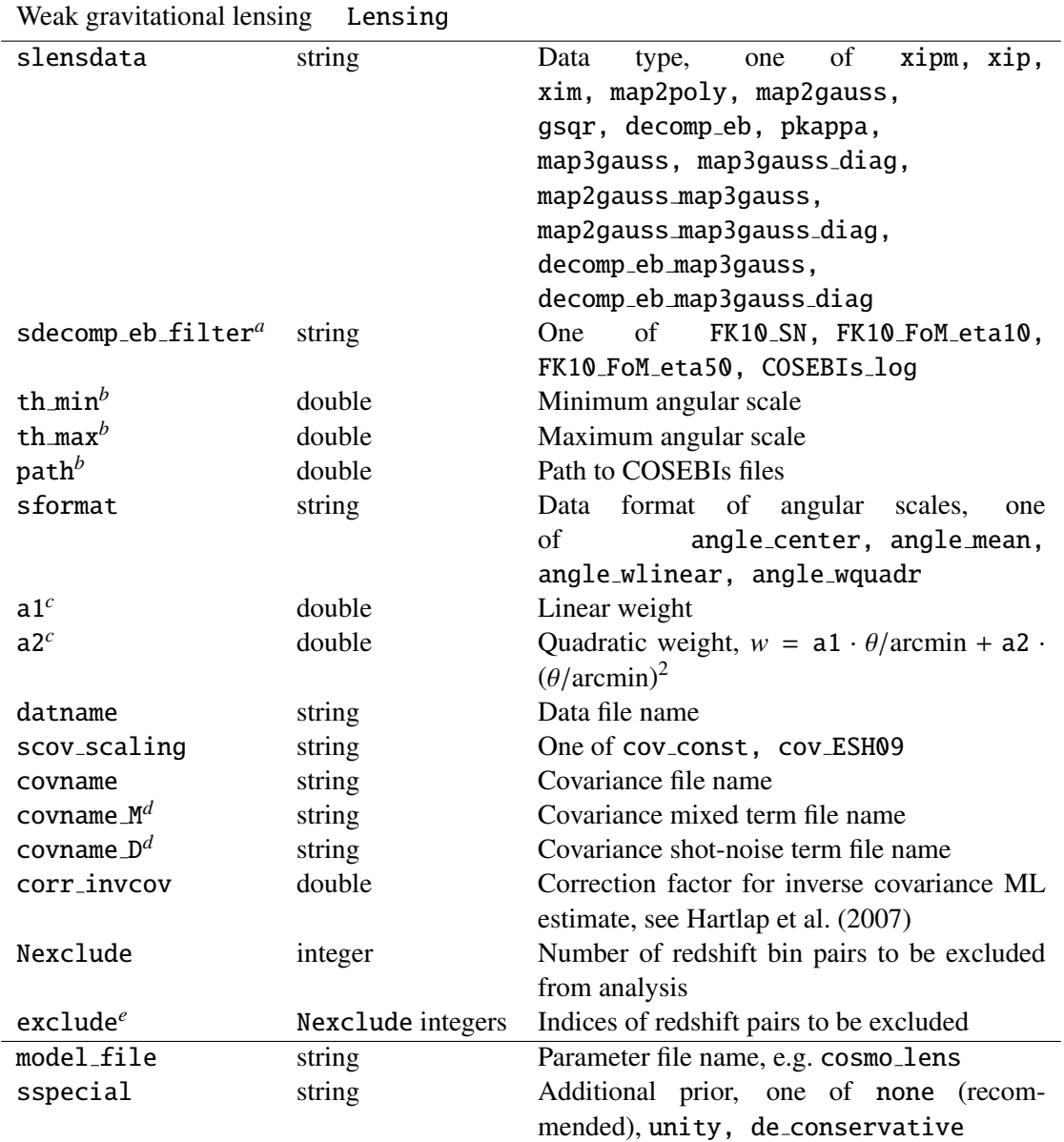

<span id="page-33-1"></span>Table 11: Data-specific entries in the configuration file's data section

*<sup>a</sup>*only if slensdata = decomp eb

 $b$ only if sdecom eb filter = COSEBIs log

 $c$ <sup>c</sup>only if sformat = angle\_wquadr

 $d$ only if scov\_scaling = cov\_ESH09

 $e$ only if Nexclude > 0

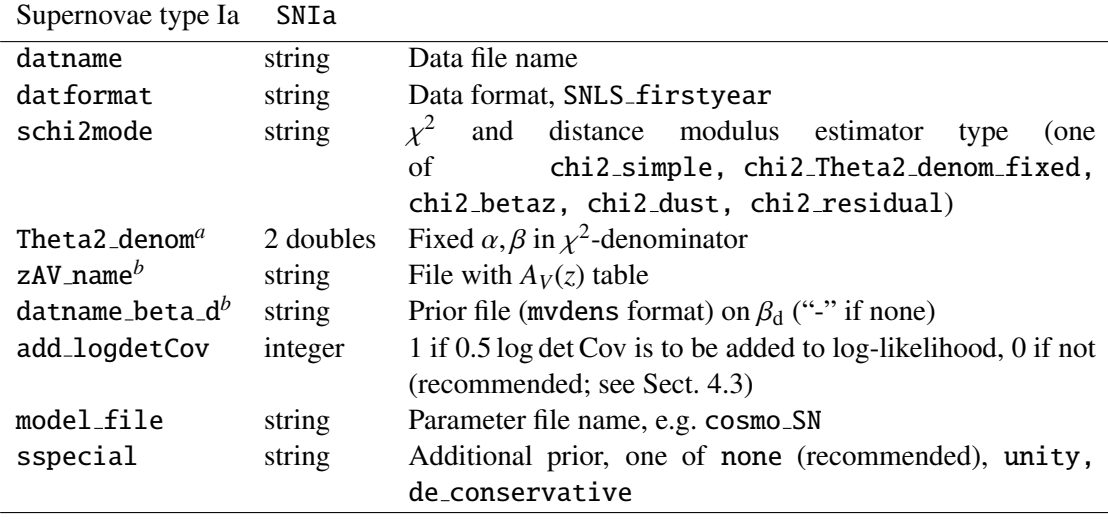

*<sup>a</sup>*only if schi2mode = chi2 Theta2 denom fixed

 $b$ only if schi2mode = chi2\_dust

Table 11: Data-specific entries in the configuration file's data section (continued).

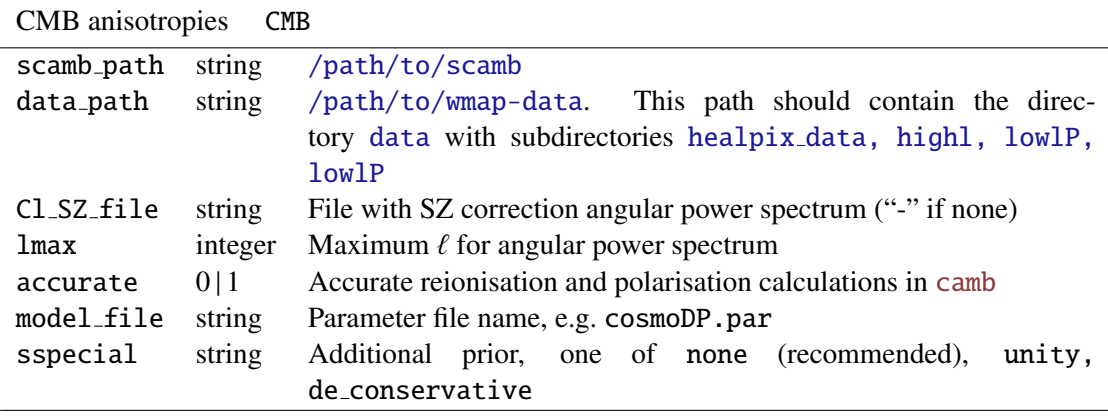

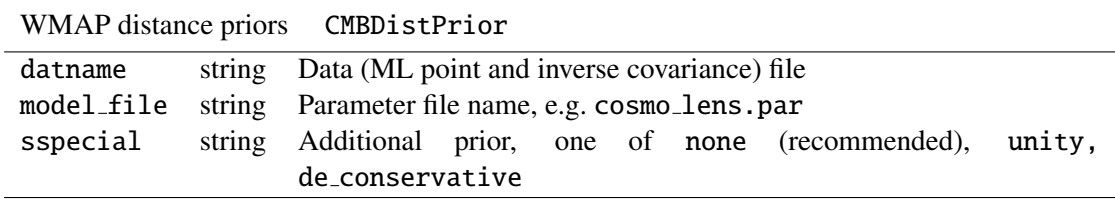

5. The configuration file

<span id="page-35-0"></span>

| Galaxy clustering (HOD)<br>GalCorr |        |                                                                 |  |
|------------------------------------|--------|-----------------------------------------------------------------|--|
| shalodata                          | string | Data type, woftheta                                             |  |
| shalomode                          | string | $\chi^2$ type, one of galcorr-var, galcorr-cov, galcorr-log     |  |
| datname                            | string | Data (+variance) file name                                      |  |
| $\mathsf{covname}^a$               | string | Covariance file name                                            |  |
| corr invcov                        | double | Correction factor for inverse covariance ML estimate, see Hart- |  |
|                                    |        | lap et al. (2007)                                               |  |
| delta                              | double | Power-law slope $\delta$ , for integral constraint              |  |
| intconst                           | double | Integral constant C                                             |  |
| area                               | double | Area $\lceil \text{deg}^2 \rceil$                               |  |
| sngal_fit_type                     | string | Likelihood type, inclusion of galaxy number.<br>One             |  |
|                                    |        | of<br>ngal_lin_fit, ngal_log_fit, ngal_no_fit,                  |  |
|                                    |        | ngal_lin_fit_only                                               |  |
| $n$ gal $b$                        | double | Number of observed galaxies                                     |  |
| $n$ galerr $b$                     | double | Error on the number of observed galaxies                        |  |
| model_file                         | string | Parameter file name                                             |  |
| sspecial                           | string | Not used for HOD, set to none                                   |  |

aonly if shalomode = galcorr\_cov, galcorr\_log

*<sup>b</sup>*not if sngal fit type = ngal no fit

Table 11: Data-specific entries in the configuration file's data section (continued).

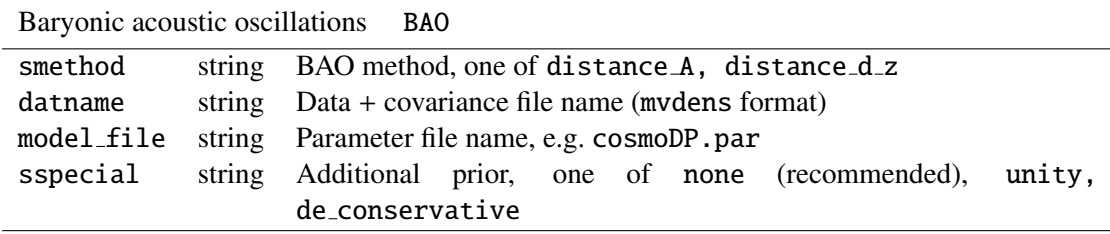

Table [12](#page-36-0) contains a list of input parameters, which can be given as strings to the spar key in the config file.

<span id="page-36-0"></span>

| Name                    | Symbol                           | Description                                                          |
|-------------------------|----------------------------------|----------------------------------------------------------------------|
|                         |                                  |                                                                      |
| Basic cosmology         |                                  | (some of them given in cosmo.par)                                    |
| Omega_m                 | $\Omega_{\rm m}$                 | Matter density, cold dark matter + baryons                           |
| omega_m                 | $\omega_{\rm m}$                 |                                                                      |
| Omega_b                 | $\Omega_{\rm b}$                 | Baryon density                                                       |
| omega_b                 | $\omega_{\rm b}$                 |                                                                      |
| 100_omega_b             | $100 \times \omega_{\rm b}$      |                                                                      |
| Omega_de                | $\Omega_{\rm de}$                | Dark-energy density (if $w = -1$ , corresponds to $\Omega_{\Lambda}$ |
| omega_de                | $\omega_{\text{de}}$             |                                                                      |
| Omega_nu_mass           | $\Omega_{v, \text{mass}}$        | Massive-neutrino density (so far only for CMB)                       |
| omega_nu_mass           | $\omega_{v, \text{mass}}$        |                                                                      |
| $Omega_c$               | $\Omega_{\rm c}$                 | Cold dark matter                                                     |
| omega_c                 | $\omega_{\rm c}$                 |                                                                      |
| $Omega_K$               | $\Omega_K$                       | Curvature density parameter                                          |
| omega K                 | $\omega_K$                       |                                                                      |
| w0_de                   | $w_0$                            | Dark-energy equation-of-state parameter (constant term)              |
| w1_de                   | $w_1$                            | Dark-energy equation-of-state parameter (linear term, see            |
|                         |                                  | sde_param)                                                           |
| h_100                   | h                                | Dimensionless Hubble parameter                                       |
| N <sub>eff</sub> numass | $N_{\text{eff},\nu,\text{mass}}$ | Effective number of massive neutrinos (so far only for CMB)          |
| $sigma_8$               | $\sigma_8$                       | Power-spectrum normalisation at small scales                         |
| Delta <sub>2</sub> R    | $\Delta_{\mathcal{R}}^2$         | Power-spectrum normalization at large scales (CMB)                   |
| n_spec                  | $n_{\rm s}$                      | Scalar power-spectrum index                                          |
| alpha_s                 | $\alpha_{\rm s}$                 | Running spectral index (so far only for CMB)                         |
| $n_t$                   | $n_{\rm t}$                      | Tensor power-spectrum index                                          |
| r                       | r                                | Tensor to scalar ratio                                               |
| $ln_r$                  | ln r                             |                                                                      |
| tau                     | τ                                | Optical depth for reionisation                                       |
| A_SZ                    | $A_{SZ}$                         | SZ-power spectrum amplitude                                          |

Table 12: Input parameters

Table 12: Input parameters (continued)

| (some of them given in cosmo_SN.par)<br>SNIa-specific |           |                                                                  |  |
|-------------------------------------------------------|-----------|------------------------------------------------------------------|--|
| M                                                     |           | $M - \log_{10} h_{70}$ Universal SNIa magnitude                  |  |
| alpha                                                 | $\alpha$  | Linear response factor to stretch                                |  |
| beta                                                  | $\beta$   | Linear response factor to color                                  |  |
| beta <sub>-</sub> z                                   | $\beta_z$ | Redshift-dependent linear response to color                      |  |
| beta_d $\beta_d$                                      |           | Linear response to the color component due to intergalactic dust |  |
|                                                       |           |                                                                  |  |

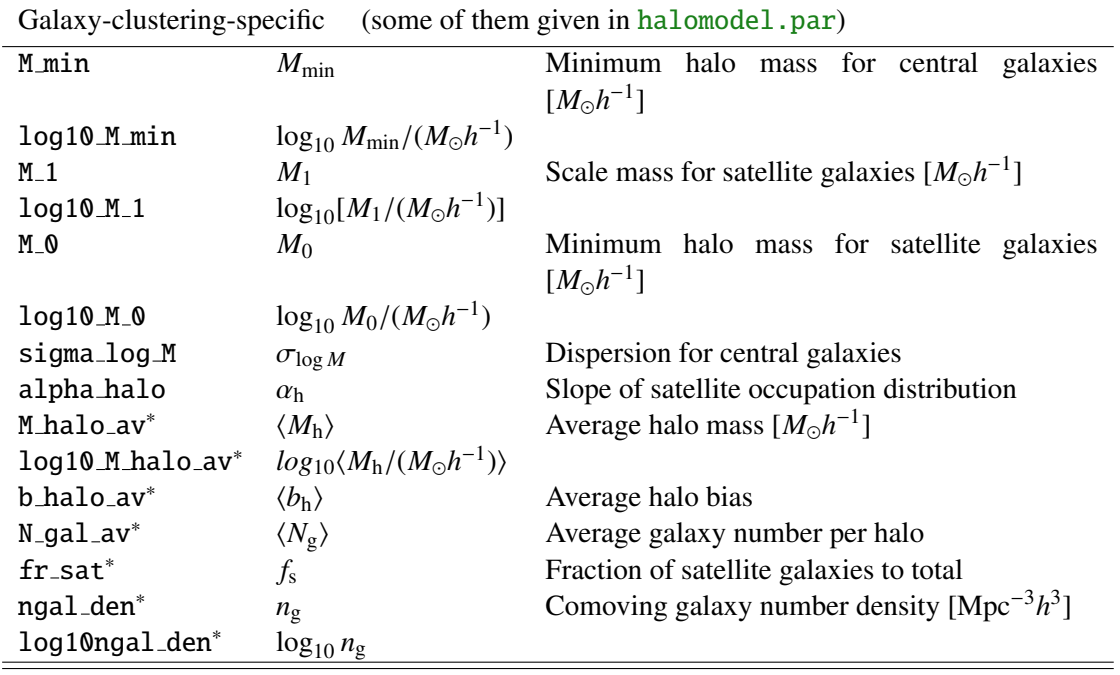

# <span id="page-37-0"></span>**6. Post-processing and auxiliary programs**

All scripts described in this section are located in \$COSMOPMC/bin.

## <span id="page-38-0"></span>**6.1. Plotting and nice printing**

#### <span id="page-38-2"></span>**6.1.1. Posterior marginal plots**

Marginals in 1d and 2d can be plotted in two ways, using (1) plot\_contour2d.pl or (2) plot confidence.R. The first is a perl script calling yorick for plotting, the second is an R script. The second option produces nicer plots in general, in particular, smoothing workes better without producing over-smoothed contours. Further, filled contours with more than one data set are only possible with the R option, yorick can only combine several plots with empty contours. The computation time of the R script is however much longer.

<span id="page-38-7"></span>1. plot [contour2d.pl](#page-0-0) creates 1d and 2d marginals of the posterior, from the histogram files  $chi2_i$  and  $chi2_i$   $k$ .

<span id="page-38-3"></span>To smooth 1d and 2d posteriors with a Gaussian, use  $plot_{contour2d.pl}$  -n -g FACTOR. The width of the Gaussian is equal to the box size divided by FACTOR. It is recommended to test the smoothing width FACTOR by setting it to a negative number which causes both smoothed and unsmoothed curves being plotted. This can reveal cases of over-smoothing. If contours have very different width in different dimension, the addition option -C uses the PMC sample covariance (from the file covar+ded.fin) as the covariance for the Gaussian. For the final plot, replace -FACTOR with FACTOR to remove the unsmoothed curves. Remove the option -n to add color shades to the 2d contours.

The file log plot contains the last plot command with all options. This can be used to reproduce and modify a plot which has been generated automatically by other scripts, e.g. cosmo\_[pmc.pl](#page-0-0).

<span id="page-38-6"></span>2. plot [confidence.R](#page-0-0) creates 1d and 2d marginals of the posterior, from the re-sample file sample.

Smoothing is done with a kernel density estimation using the R function kde2d. The kernel width can be set with the option -g. The number of grid points, relevant both for smoothing and filled contours, is set with  $-N$ . Use both  $-i$  and  $-j$  options to only plot the 2D marginals of parameters *iand*j to save computation time.

#### <span id="page-38-1"></span>**6.2. Mean and confidence intervals**

From a "mean" output file, containing parameter means and confidence levels, one can create a ps/pdf file using the command [mean2eps.pl](#page-56-0).

This is equivalent to the following steps (see also [essential](#page-0-0)\_cosmo\_pmc\_run.pl):

- <span id="page-38-8"></span><span id="page-38-5"></span><span id="page-38-4"></span>• [meanvar2tab.pl](#page-57-0) creates a table with parameter names and values formatted in TEXformat.
- [tab2tex.pl](#page-60-0) wraps a LATEX table header around the table.

• txt2tex.pl wraps a LAT<sub>EX</sub> header around the file.

Example:

 $>$  meanvar2tab.pl -s 1 -p 2 -e iter\_9/mean  $>$  mean.tab  $>$  tab2tex.pl -s 1.25 mean.tab  $>$  mean\_in.tex > txt2tex.pl mean\_in.tex > mean.tex

#### <span id="page-39-6"></span>**6.2.1. PMC proposal**

<span id="page-39-7"></span>[proposal](#page-0-0) mean.pl ([proposal](#page-0-0) var.pl) creates plots of the proposal component's means (variances) as function of the iteration.

## <span id="page-39-0"></span>**6.3. Importance sampling**

A PMC simulation file (pmcsim) from an earlier PMC run, corresponding to a sample from posterior  $p_1$ , can be used to do importance sampling with another posterior  $p_2$ . For that, simply replace the data section of the earlier config file with the corresponding data section of posterior  $p<sub>2</sub>$ . The command [importance](#page-0-0) sample creates a new PMC simulation which corresponds to a sample under the posterior product  $p_1 \cdot p_2$ .

### <span id="page-39-1"></span>**6.4. Bayesian evidence, Bayes' factor**

<span id="page-39-4"></span>[evidence.pl](#page-54-0) calculates and prints the evidence from a PMC simulation file. The same information is printed to the file evidence during a PMC run.

<span id="page-39-5"></span>bayes [factor.pl](#page-0-0) prints Bayes' factor between two PMC runs together with the Jeffrey scale. [evidence](#page-0-0) list.pl prints a list of evidences for a number of PMC runs.

#### <span id="page-39-2"></span>**6.5. Reparameterisation**

<span id="page-39-3"></span>[remap.sh](#page-60-1) swaps and removes parameters from a MCMC or PMC run. The histogram files, mean and covariances are remapped. This is useful if different runs are to be reduced to a common parameter set for comparison or joint plotting. The removal of parameters is equivalent to marginalisation over the corresponding parameter subspace.

For example, suppose there is a SNIa run in directory Sn, and a lensing run in Lensing. SNIa has the following parameters:

Omegam Omegade w0de M alpha beta

Lensing has the parameters:

Omegam sigma8 w0de Omegade h100

In Sn, create the file remap.dat with the line

 $0 \t1 \t2$ 

In Lensing, create the file remap.dat with the line

0 3 2

In both directories run the command

```
> remap.sh -i iter <niter-1>
```
which creates sub-directories remap containing symbolic links and/or copies of histogram files to/from iter\_{niter-1}, mean, covariance files and updated configuration files.

To create joint marginal plots, simply run

```
> plot contours2d.pl -c /path/to/Sn/remap/config pmc -n /path/to/Sn/remap
/path/to/Lensing/remap
```
New parameters, sampled from a flat or Gaussian distribution, can be added using add\_par\_from\_[prior.pl](#page-0-0).

#### <span id="page-40-0"></span>**6.6. Analysis**

#### <span id="page-40-4"></span>**6.6.1.** mvdens/mix mvdens **format utilities**

See Sect. [A.3](#page-50-1) for a description of the mvdens and mix mvdens formats.

<span id="page-40-2"></span>fisher to [meanvar.pl](#page-0-0) reads a mvdens file, inverts the covariance matrix and prints the mean and variance.

<span id="page-40-3"></span>corr [coeff.sh](#page-0-0) reads a mvdens or block matrix file and prints the correlation matrix of the covariance.

<span id="page-40-1"></span>diag [mvdens.pl](#page-0-0) replaces the covariance by its diagonal.

add par to [mvdens.pl](#page-0-0) adds parameters to a mvdens file. Useful, if CosmoPMC is run with additional parameters, and the initial proposal is chosen from a previous run with the reduced parameter set.

#### <span id="page-41-4"></span>**6.6.2. PMC simulation/MCM chain utilities**

[sample2fixpar.pl](#page-60-2) reads a sample file and fixes a parameter by cutting off all points outside a given (narrow) range.

#### <span id="page-41-3"></span>**6.6.3. PMC proposal diagnostics**

neff [proposal.pl](#page-0-0) calculates the effective number of components (eq. [5\)](#page-11-1). It is the same quantity which is printed to the file enc.

## <span id="page-41-0"></span>**7. Using and modifying the code**

## <span id="page-41-1"></span>**7.1. Modifying the existing code**

Note: Code to be used with MPI should not contain global variables and static variables.

## <span id="page-41-2"></span>**7.2. Creating a new module**

In this section, the steps required to add a new cosmology module to CosmoPMC are described.

- 1. Create the directory newmodule and create (or copy) files with the necessary code to deal with the data and likelihood. Include files  $(*.h)$  should be in newmodule/include, source files (\*.c) in newmodule/src. Edit the (or create a new) Makefile (in newmodule) and add the rules libnewmodule.so, libnewmodule.dylib and libnewmodule.a as well as the rule clean.
- 2. In wrappers/include/types.h:

Define a new data type by extending the enumeration  $data_t$ . Add the corresponding string (for identification of the module in the configuration file) in the macro sdata\_t(i), and increase Ndata\_t by one.

3. In wrappers/include/all wrappers.h:

Add the line

#include "newmodule.h"

4. In tools/include/par.h:

If necessary, add new parameter types (p\_newparameter) to enumeration par\_t, add the corresponding identifier strings to the macro spar\_t, and increase  $Npar_t$  by one.

Optional: Add the parameter name and syntax for different programs (e.g. gnuplot, yorick,  $T_FX$ ) to  $bin/spar.txt$ .

#### 5. In wrappers/src/wrappers.c:

Add the corresponding case to the 'switch' instruction in the function  $init\_func\_t$ . This function sets the data type.

- 6. Create the files wrappers/include/newmodule.h and wrappers/src/newmodule.c. (Those files need to have different names than the files in newmodule/{src,include}.) Write the following functions:
	- a) init\_function\_newmodule
	- b) read\_from\_config\_newmodule
	- c) init newmodule
	- d) likeli newmodule (returning log *L*)
	- e) special newmodule (optional)
	- f) print newmodule (optional)

To see what these functions are supposed to do, have a look at already existing modules, e.g. in bao.c.

- 7. In Makefile.main:
	- a) In the section "Additional directories", define the path to the new module's directory as

NEWMODULE = \$(COSMOPMC)/newmodule

b) In the section "Libraries", define the library of the new module as

 $LIBNEWMODULE = libnewmodule. $(EXT)$$ 

- c) In the section "Combined cosmo include and linker flags", add the following flags: -I\$(NEWMODULE)/include to the variable IINCDIRS
	- -L\$(NEWMODULE) to LLIBDIRS
	- -lnewmodule to LLIBS.
- 8. In exec/Makefile:

Define the new rule:

```
$(LIBNEWMODULE):
```

```
cd $(NEWMODULE) && $(MAKE) $@
```
(The second line has to start with a <TAB> and *not* with spaces.)

<span id="page-42-0"></span>9. Optional: Extend [newdir](#page-0-0)\_pmc.sh.

## <span id="page-43-0"></span>**7.3. Error passing system**

Most of the situations where an error occurs are intercepted by the program. In such a case, a variable \*err of type error\* is set via the macros

```
*err = addError(error_type, "message", *err, __LINE__);
```
or

```
*err = addErrorVA(error_type, "formatted message", *err,
                  __LINE__, VA_LIST);
```
printing the current line and function in the code, a message and the error type (negative integer). With

```
testErrorRet(test, error_type, "message", *err, __LINE__,
             return_value);
```
or

```
testErrorRetVA(test, error_type, "formatted message", *err,
               __LINE__, return_value, VA_LIST);
```
a conditional error is produced if the (Boolean) expression test is true. The error is transported up the stack to the calling function with the macro

forwardError(\*err, \_\_LINE\_\_, return\_value);

Omit return value in case of a void function. This can be used as diagnostics even for errors deep in the hierarchy of functions.

During the calculation of the importance weights, any error is intercepted and the corresponding point does not contribute to the final sample. See Sect. [2](#page-10-1) for more details. Therefore, in the routines which calculate the importance weights, the following is used:

```
forwardErrorNoReturn(*err, LINE , return value);
ParameterErrorVerb(*err, param, quiet, ndim);
```
In case of an error, the first line forwards the error but does not return from the current routine. The second line prints the ndim-dimensional parameter param to stderr (if quiet! $=1$ ) and purges the error.

To exit on an error, use

<span id="page-44-1"></span>quitOnError(\*err, \_\_LINE\_\_, FILE)

This is usually done only from the main program.

More macros and functions regarding error communication and handling can be found in the files errorlist.h, errorlist.c which are part of PMCLIB.

# <span id="page-44-0"></span>**Acknowledgements**

CosmoPMC was developed with support of the CNRS ANR ECOSSTAT, contract number ANR-05-BLAN-0283- 04 ANR ECOSSTAT.

We thank P. Astier, F. Beaujean, J. Guy, L. Fu, A. Halkola, J. Hartlap, B. Joachimi, J. Lui, K. Markovič, P. Schneider, F. Simpson, R. E. Smith, M. Takada and I. Tereno for discussions and insights which helped to develop the cosmology code.

We thank L. Fu for helping with and testing the lensing E-/B-mode decomposition and the thirdorder lensing code.

We acknowledge R. .E. Smith and J. A. Peacock for making public their code halofit<sup>7</sup>, which we implemented into CosmoPMC.

The people from the Coyote project<sup>8</sup> are thanked for making their code public. An adapted version of their emulator is part of this code.

The following people are thanked for providing data or simulations:

M. Kowalski for the Union data [\(Kowalski et al. 2008\)](#page-47-22), J. Hartlap and S. Hilbert for the Lensing covariance, computed using ray-tracing through the Millennium Simulation [\(Schrabback et al.](#page-48-9) [2010\)](#page-48-9).

 $^{7}$ http://www.roe.ac.uk/~jap/haloes

<sup>8</sup><http://www.lanl.gov/projects/cosmology/CosmicEmu>

# <span id="page-45-1"></span><span id="page-45-0"></span>**PMC references**

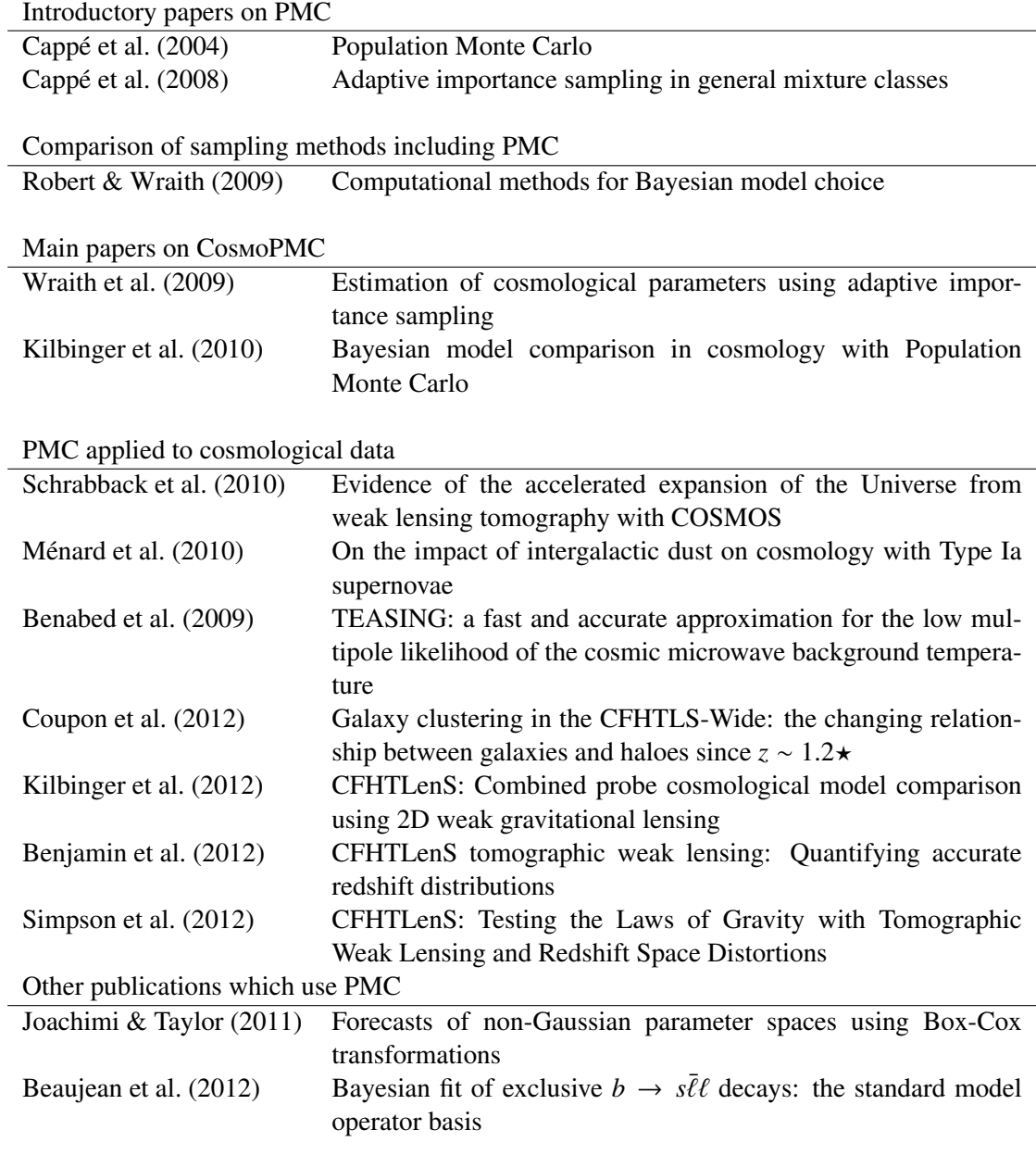

# **References**

- <span id="page-46-5"></span>Anderson, T. W. 2003, An introduction to multivariate statistical analysis, 3rd edn. (Wiley-Interscience)) [17](#page-19-0)
- <span id="page-46-8"></span>Astier, P., Guy, J., Regnault, N., et al. 2006, A&A, 447, 31 [19](#page-21-1)
- <span id="page-46-15"></span>Bardeen, J. M., Bond, J. R., Kaiser, N., & Szalay, A. S. 1986, ApJ, 304, 15 [25](#page-27-1)
- <span id="page-46-20"></span>Beaujean, F., Bobeth, C., van Dyk, D., & Wacker, C. 2012, Journal of High Energy Physics, 8, 30 [43](#page-45-1)
- <span id="page-46-18"></span>Benabed, K., Cardoso, J., Prunet, S., & Hivon, E. 2009, MNRAS, 400, 219 [43](#page-45-1)
- <span id="page-46-19"></span>Benjamin, J., Van Waerbeke, L., Heymans, C., Kilbinger, M., et al. 2012, submitted to MNRAS, also arXiv:1212.3327 [43](#page-45-1)
- <span id="page-46-12"></span>Berlind, A. A. & Weinberg, D. H. 2002, ApJ, 575, 587 [20,](#page-22-1) [27](#page-29-2)
- <span id="page-46-0"></span>Cappe, O., Douc, R., Guillin, A., Marin, J.-M., & Robert, C. 2008, Statist. Comput., 18(4), 447 ´ [1,](#page-3-3) [8,](#page-10-2) [43](#page-45-1)
- <span id="page-46-17"></span>Cappe, O., Guillin, A., Marin, J.-M., & Robert, C. 2004, J. Comput. Graph. Statist., 13, 907 [43](#page-45-1) ´
- <span id="page-46-11"></span>Cooray, A. & Sheth, R. 2002, Phys. Rep., 372, 1 [20](#page-22-1)
- <span id="page-46-10"></span>Coupon, J., Kilbinger, M., McCracken, H. J., et al. 2012, A&A, 542, A5 [20,](#page-22-1) [43](#page-45-1)
- <span id="page-46-3"></span>Crittenden, R. G., Natarajan, P., Pen, U.-L., & Theuns, T. 2002, ApJ, 568, 20 [14](#page-16-1)
- <span id="page-46-1"></span>Dempster, A., Laird, N., & Rubin, D. 1977, J. Royal Statist. Society Series B, 39, 1 [8](#page-10-2)
- <span id="page-46-9"></span>Dunkley, J., Komatsu, E., Nolta, M. R., et al. 2009, ApJS, 180, 306 [19,](#page-21-1) [61](#page-63-3)
- <span id="page-46-2"></span>Eifler, T. 2011, MNRAS, 1490 [13](#page-15-1)
- <span id="page-46-7"></span>Eifler, T., Schneider, P., & Hartlap, J. 2009, A&A, 502, 721 [17](#page-19-0)
- <span id="page-46-14"></span>Eisenstein, D. J. & Hu, W. 1998, ApJ, 496, 605 [23,](#page-25-2) [25](#page-27-1)
- <span id="page-46-13"></span>Eisenstein, D. J., Zehavi, I., Hogg, D. W., et al. 2005, ApJ, 633, 560 [23](#page-25-2)
- <span id="page-46-4"></span>Fu, L. & Kilbinger, M. 2010, MNRAS, 401, 1264 [15,](#page-17-0) [16](#page-18-0)
- <span id="page-46-6"></span>Hartlap, J., Simon, P., & Schneider, P. 2007, A&A, 464, 399 [17,](#page-19-0) [31,](#page-33-1) [33](#page-35-0)
- <span id="page-46-16"></span>Heath, D. J. 1977, MNRAS, 179, 351 [25](#page-27-1)
- <span id="page-47-4"></span>Heitmann, K., Higdon, D., White, M., et al. 2009, ApJ, 705, 156 [12,](#page-14-2) [25](#page-27-1)
- <span id="page-47-5"></span>Heitmann, K., White, M., Wagner, C., Habib, S., & Higdon, D. 2010, ApJ, 715, 104 [12,](#page-14-2) [25](#page-27-1)
- <span id="page-47-9"></span>Jarvis, M., Bernstein, G., & Jain, B. 2004, MNRAS, 352, 338 [16](#page-18-0)
- <span id="page-47-19"></span>Jenkins, A., Frenk, C. S., White, S. D. M., et al. 2001, MNRAS, 321, 372 [21,](#page-23-1) [27](#page-29-2)
- <span id="page-47-23"></span>Joachimi, B. & Taylor, A. N. 2011, ArXiv e-prints [43](#page-45-1)
- <span id="page-47-7"></span>Kaiser, N. 1992, ApJ, 388, 272 [14](#page-16-1)
- <span id="page-47-11"></span>Kilbinger, M. 2010, A&A, 519, A19+ [17,](#page-19-0) [18,](#page-20-3) [26](#page-28-1)
- <span id="page-47-12"></span>Kilbinger, M., Benabed, K., Guy, J., et al. 2009, A&A, 497, 677 [19](#page-21-1)
- <span id="page-47-10"></span>Kilbinger, M., Fu, L., Heymans, C., et al. 2012, submitted to MNRAS, also arXiv:1212.3338 [17,](#page-19-0) [43](#page-45-1)
- <span id="page-47-0"></span>Kilbinger, M., Wraith, D., Robert, C. P., et al. 2010, MNRAS, 405, 2381 [1,](#page-3-3) [43](#page-45-1)
- <span id="page-47-17"></span>Komatsu, E., Dunkley, J., Nolta, M. R., et al. 2009, ApJS, 180, 330 [20,](#page-22-1) [48](#page-50-3)
- <span id="page-47-15"></span>Komatsu, E. & Seljak, U. 2002, MNRAS, 336, 1256 [19](#page-21-1)
- <span id="page-47-16"></span>Komatsu, E., Smith, K. M., Dunkley, J., et al. 2011, ApJS, 192, 18 [19](#page-21-1)
- <span id="page-47-22"></span>Kowalski, M., Rubin, D., Aldering, G., et al. 2008, ApJ, 686, 749 [42](#page-44-1)
- <span id="page-47-18"></span>Kravtsov, A. V., Berlind, A. A., Wechsler, R. H., et al. 2004, ApJ, 609, 35 [20](#page-22-1)
- <span id="page-47-6"></span>Lawrence, E., Heitmann, K., White, M., et al. 2010, ApJ, 713, 1322 [12,](#page-14-2) [25](#page-27-1)
- <span id="page-47-1"></span>Lewis, A. & Bridle, S. 2002, Physical Review D, 66, 103511 [1](#page-3-3)
- <span id="page-47-14"></span>Lewis, A., Challinor, A., & Lasenby, A. 2000, Astrophys. J., 538, 473 [19](#page-21-1)
- <span id="page-47-2"></span>Liu, J. & Chen, R. 1995, JASA, 90, 567 [9](#page-11-2)
- <span id="page-47-13"></span>Menard, B., Kilbinger, M., & Scranton, R. 2010, MNRAS, 406, 1815 [19,](#page-21-1) [43](#page-45-1) ´
- <span id="page-47-20"></span>Navarro, J. F., Frenk, C. S., & White, S. D. M. 1997, ApJ, 490, 493 [21](#page-23-1)
- <span id="page-47-3"></span>Peacock, J. A. & Dodds, S. J. 1996, MNRAS, 280, L19 [12,](#page-14-2) [25](#page-27-1)
- <span id="page-47-8"></span>Pen, U.-L., Zhang, T., Van Waerbeke, L., et al. 2003, ApJ, 592, 664 [16](#page-18-0)
- <span id="page-47-21"></span>Percival, W. J., Cole, S., Eisenstein, D. J., et al. 2007, MNRAS, 381, 1053 [23](#page-25-2)

<span id="page-48-13"></span>Press, W. H. & Schechter, P. 1974, ApJ, 187, 425 [21,](#page-23-1) [27](#page-29-2)

- <span id="page-48-17"></span>Robert, C. P. & Wraith, D. 2009, in Proceedings of MaxEnt 2009, to be published by American Institute of Physics, also arXiv:0907.5123 [43](#page-45-1)
- <span id="page-48-16"></span>Ross, A. J. & Brunner, R. J. 2009, MNRAS, 399, 878 [23](#page-25-2)
- <span id="page-48-6"></span>Schneider, P., Eifler, T., & Krause, E. 2010, A&A, 520, A116 [15,](#page-17-0) [16](#page-18-0)
- <span id="page-48-5"></span>Schneider, P. & Kilbinger, M. 2007, A&A, 462, 841 [15](#page-17-0)
- <span id="page-48-8"></span>Schneider, P., Kilbinger, M., & Lombardi, M. 2005, A&A, 431, 9 [16](#page-18-0)

<span id="page-48-4"></span>Schneider, P., Van Waerbeke, L., Jain, B., & Kruse, G. 1998, MNRAS, 296, 873 [14](#page-16-1)

<span id="page-48-7"></span>Schneider, P., Van Waerbeke, L., & Mellier, Y. 2002, A&A, 389, 729 [15](#page-17-0)

<span id="page-48-9"></span>Schrabback, T., Hartlap, J., Joachimi, B., et al. 2010, A&A, 516, A63+ [18,](#page-20-3) [42,](#page-44-1) [43](#page-45-1)

- <span id="page-48-14"></span>Sheth, R. K. & Tormen, G. 1999, MNRAS, 308, 119 [21,](#page-23-1) [27](#page-29-2)
- <span id="page-48-18"></span>Simpson, F., Heymans, C., Parkinson, D., et al. 2012, MNRAS accepted, also arXiv:1212.3339 [43](#page-45-1)
- <span id="page-48-3"></span>Smith, R. E., Peacock, J. A., Jenkins, A., et al. 2003, MNRAS, 341, 1311 [12,](#page-14-2) [13,](#page-15-1) [25](#page-27-1)

<span id="page-48-15"></span>Takada, M. & Jain, B. 2003, MNRAS, 340, 580 [21](#page-23-1)

- <span id="page-48-12"></span>Tinker, J. L., Robertson, B. E., Kravtsov, A. V., et al. 2010, ApJ, 724, 878 [20](#page-22-1)
- <span id="page-48-11"></span>Tinker, J. L., Weinberg, D. H., Zheng, Z., & Zehavi, I. 2005, ApJ, 631, 41 [20](#page-22-1)
- <span id="page-48-2"></span>Wraith, D., Kilbinger, M., Benabed, K., et al. 2009, Phys. Rev. D, 80, 023507 [1,](#page-3-3) [2,](#page-4-3) [8,](#page-10-2) [9,](#page-11-2) [43,](#page-45-1) [59](#page-61-1)

<span id="page-48-10"></span>Zheng, Z., Berlind, A. A., Weinberg, D. H., et al. 2005, ApJ, 633, 791 [20](#page-22-1)

# <span id="page-48-0"></span>**A. File formats**

## <span id="page-48-1"></span>**A.1. Data files**

#### **A.1.1. Lensing**

For all lensdata t types, the data format is the same. Each line contains the data for a given angular scale and (arbitrary many) redshift bin pair combinations.

The angular scales are defined as follows. For lensformat = angle\_center, the fist column contains the angular bin center in arc minutes. For the cases lensformat = angle mean, angle wlinear and angle wquadr, first two columns specify the lower and upper end of the angular bin.

Following the angular information are the data. For  $N_z$  redshift bins,  $N_z(N_z+1)/2$  columns specify all pair combinations  $(i j)_{i \le j}$  in lexical order, that is  $(11)(12)(13) \dots (1N_z)(22)(23) \dots (N_zN_z)$ .

Note that for lensdata = xipm the first  $N_{\theta}$  lines of the data file contain  $\xi_{+}$  for  $N_{\theta}$  angular scales, the last  $N_{\theta}$  lines contain  $\xi$ <sub>-</sub>, where the angular scales (first or first two columns) are identical in both halfs.

The covariance matrix is in block format: It consists of *N* lines and *N* columns, where  $N =$  $N_s N_z (N_z + 1)/2$  is the length of the data. Usually,  $N_s$  is the number of measured angular scales,<br>*N<sub>s</sub>* unless there is more than one data point per scale (e.g. for langelata – xipm  $N = 2N_s$ )  $N_{\theta}$ , unless there is more than one data point per scale (e.g. for lensdata = xipm,  $N_s = 2N_{\theta}$ ).

A matrix element  $C_{ij}$  equals  $\langle d_i d_j \rangle - \langle d_i \rangle \langle d_j \rangle$ , where  $d_i$  is the *i*<sup>th</sup> data point. In the counting over angular scale and redshift, the former varies faster than the latter<sup>9</sup>. For example, with two redshift bins and three angular scales, the element  $C_{77}$  is the data variance for the redshift pair (11) and angular scale  $\theta_1$  (starting counting at zero). Or, in other words, the covariance matrix consists of  $N_z(N_z + 1)/2$  block sub-matrices, each of size  $N_s \times N_s$ . Each sub-matrix corresponds<br>to one redshift hin combination. It is therefore easy to exclude some redshift hins, by (1) setting to one redshift bin combination. It is therefore easy to exclude some redshift bins, by (1) setting the diagonal of a sub-matrix to a very high value, and (2) setting the off-diagonal to zero (see the Nexclude parameter in the config file, Table [11\)](#page-33-0).

#### **A.1.2. SNIa**

The SNIa data file in SN SALT format starts with the following two lines:

## @INTRINSIC\_DISPERSION double @PECULIAR\_VELOCITY double

The peculiar velocity value is in units of km/s. This is followed by a list of supernovae, one object on each line as follows:

name z *m s c* 
$$
< m^2 > < s^2 > < c^2 > < ms > < mc > < sc >
$$

#### **A.1.3. BAO**

The BAO distance measures are modeled as Gaussian variables, the data files are in mvdens format (see Sect. [A.3\)](#page-50-1). In the same file, following the mvdens data, there is a list of redshifts, corresponding to where the distances are measured.

<sup>9</sup>This was wrongly stated here until version 1.01.

## <span id="page-50-3"></span>**A.1.4. CMB**

The CMB data for WMAP are the ones released by the WMAP team. They are not included in CosmoPMC and can be obtained e.g. from the LΛMBDΛ site<sup>10</sup>.

The SZ correction power spectrum file has two columns in each row containing  $\ell$  and  $C_\ell$ , respectively. The first line has to start with  $\ell = 2$ .

The CMB distance priors [\(Komatsu et al. 2009\)](#page-47-17) are given in mvdens format.

#### <span id="page-50-2"></span>**A.1.5. Redshift distribution**

The first line of a file describing a the redshift distribution for a redshift bin contains the type, see Sect. [4.7,](#page-25-1)

# nofz

This is followed by the list of parameter values, in the order given in Table [3.](#page-26-3) Each parameter value has to be in a new line, with the exeption of the histogram,  $\text{nofz} = \text{single}$ . In that case, the parameter lines are as follows:

*z*<sup>0</sup> *N*<sup>0</sup> *z*<sup>1</sup> *N*<sup>1</sup> · · · *zn*−<sup>1</sup> *Nn*−<sup>1</sup> *z<sup>n</sup>* 0

 $N_i$  is the number of galaxies in the bin  $[z_i; z_{i+1}]$ . The last line denotes the upper limit of the last histogram bin  $z_n = z_{\text{max}}$ , followed by a zero. For nofz = single, the file has to contain two identical lines with the value of  $z_0$  in each line.

## <span id="page-50-0"></span>**A.2. Output file names**

The default names of all output files are defined in stdnames.h. Edit this file and to make clean; make to set user-defined file names. Note however that some of the pre-processing scripts expect the default names.

## <span id="page-50-1"></span>**A.3. Multi-variate Gaussian/Student-t (**mvdens**), mixture models (**mix mvdens**)**

The mvdens file format is as follows. The first (header) line contains four integers:

<sup>10</sup><http://lambda.gsfc.nasa.gov>

#### *<sup>p</sup>* ν *B c*.

Here, *p* is the number of dimensions, *v* the degrees of freedom. For a multi-variate Gaussian, choose  $v = -1$ , and  $v > 0$  for Student-t. *B* indicates the number of secondary diagonal of the covariance matrix which are updated during the PMC iterations. For most purposes, *B* can be set equal to  $p$ , which corresponds to the whole matrix being updated. Finally,  $c$  is 1 if the matrix is Cholesky-decomposed and 0 otherwise.

This is followed by *p* doubles indicating the mean, followed by *p* lines with *p* doubles each, giving the (symmetric) covariance matrix.

Here is an example of a 5-dimensional multi-variate Gaussian (not Cholesky-decomposed):

```
5 - 1 5 0
0.38559 -1.5238 19.338 1.3692 -2.4358
0.0053677 -0.025608 0.00066748 -0.0011893 0.00087517
-0.025608 0.16837 -0.0079163 0.0027364 -0.0035709
0.00066748 -0.0079163 0.0011077 0.0010986 -0.00067815
-0.0011893 0.0027364 0.0010986 0.016716 0.0026266
0.00087517 -0.0035709 -0.00067815 0.0026266 0.014881
```
The mix mvdens format has two doubles as the header:

#### *D p*

where *D* is the number of components of the mixture and ndim the dimension. This is followed by *D* blocks specifying the weights  $w_d$  (doubles) and data  $m_d$  (in mvdens format) of the *D* multi-variate densities of the mixtures.

> *w*1 *m*1 *w*2  $m<sub>2</sub>$ *w<sup>D</sup> mD*.

The weights should be normalised,  $\sum_{d=1}^{D} w_d = 1$ .

In many cases, an mvdens file indicates a parameter covariance matrix, for example to be used as Gaussian prior using the config file flag sprior. In some cases, the inverse covariance matrix is expected, as in the case of the Fisher matrix.

## <span id="page-52-0"></span>**B. Syntax of all commands**

All following scripts are located in \$COSMOPMC/bin. All programs (executables) are located in \$COSMOPMC/exec and linked from \$COSMOPMC/bin after running make in \$COSMOPMC.

```
11, 22
```

```
Usage: add_deduced_halomodel [OPTIONS] PSIM [PAR_1 [PAR_2 [...]]]
  OPTIONS:
   -c CONFIG Configuration file (default: config_pmc)
    -o OUTNAME Ouput pmcsim name (default: psim+ded)
   PSIM pmc simulation file (pmcsim_iter)
   PAR_i String for deduced parameter #i. If not given, deduced
                    parameters are read from the config file (default)
• add par from prior.pl 38
  Usage: add_par_from_prior.pl [OPTIONS] sample
  Adds a new random parameter to a PMC sample file, drawn under a distribution
  OPTIONS:
    -o OUT Output sample file OUT (default: '<sample>.out'
   -p DIST Prior distribution, DIST one of 'Flat' (default), 'Gauss'
   -P ARG Prior arguments (white-spaced list if more than one). For DIST =
               Flat: ARG = 'min max' (defaut '-1 1')
               Gauss: ARG = 'mean sigma'
   -C COL Column COL of new parameter (default: last)
    -s STR Name string STR of new parameter
    -h This message
38
```

```
add_par_to_mvdens.pl (MIX)MVDENS [OPTIONS]
Adds a parameter to a (mix)mvdens file (e.g. Fisher matrix, PMC proposal)
OPTIONS:
 -c COL Adds parameter in column and row COL (default: last column)
  -m VAL Parameter mean VAL (default 0)
 -v VAL Parameter variance VAL (default 1)
  -x File is in 'mixmvdens' format
  FILE File name
  -h This message
```
• bayes factor.pl [37](#page-39-4)

```
Usage: bayes_factor.pl [OPTIONS] DIR1 DIR2
Calculates the Bayes factor between models. The corresponding
 evidence files (from PMC) have to be in the directories DIR1 and DIR2
OPTIONS:
  -i 'ITER1 [ITER2]' Use iteration ITER1 for DIR1 and ITER2 for DIR2
                    (default: all iterations)
 -f 'EVI1 [EVI2]' Use files DIR1/EVI1 and DIR2/EVI2 (default: 'evidence')
  -s Short output, last iteration only
  -l Laplace approx. from Fisher matrix (denoted with iter=-1)
  -h This message
```
• cl one sided [10](#page-12-0)

```
Usage: cl_one_sided [OPTIONS] sample
 OPTIONS:
   -c CONFIG Configuration file (default: config_pmc)
   -i INDEX Parameter index
   -d DIR Direction (DIR=+1,-1)
   -v VALUE Starting value
   -w WHICH WHICH=0: 68%, 95%, 99.7% c.l. (default)
                  WHICH=1: 68%,90%,95% c.l.
   sample PMC sample file
   The options -i INDEX, -d DIR and -v VALUE are required
7,28
  Usage: config_pmc_to_max_and_fish.pl [OPTIONS]
 OPTIONS:
   -M Create config file for maximum search (max_post)
   -F Create config file for Fisher matrix (go_fishing)
   -c CONFIG Input PMC config file CONFIG (default: 'config_pmc')
   -r Random starting point (for maximum search)
   -f FID Fiducial starting point FID. FID is a white-space
                separated list in quotes, e.g. '0.25 0.75'
   -p FILE Fidcucial parameter from FILE (e.g. 'maxlogP')
   -t TOLERANCE Tolerance for maximum-search (default: 0.01)
   -d Calculate only diagonal of Fisher matrix (go_fishing)
   -h This message
  One of '-M' or '-F' is obligatory
 The default starting point for maximum search is (max-min)/2
 For Fisher matrix ('-F'), a fiducial parameter has to be indicated with '-f FID'
  or '-p FILE'
• corr coeff.sh 38
  Usage: corr_coeff filename [mvdens|block]
• cosmo mcmc
  Usage: cosmo_mcmc [OPTIONS]
 OPTIONS:
    -c CONFIG Configuration file (default: config_mcmc)
    -s SEED Use SEED for random number generator. If SEED=-1 (default)
                   the current time is used as seed.
   -h This message
12
  Usage: cosmo_pmc [OPTIONS]
  OPTIONS:
   -c CONFIG Configuration file (default: 'config_pmc')
   -s SEED Use SEED for random number generator. If SEED=-1 (default)
                   the current time is used as seed.
    -q Quiet mode
    -h This message
• cosmo_pmc.pl 5, 7, 36Usage: cosmo_pmc.pl [OPTIONS]
```
<span id="page-54-0"></span>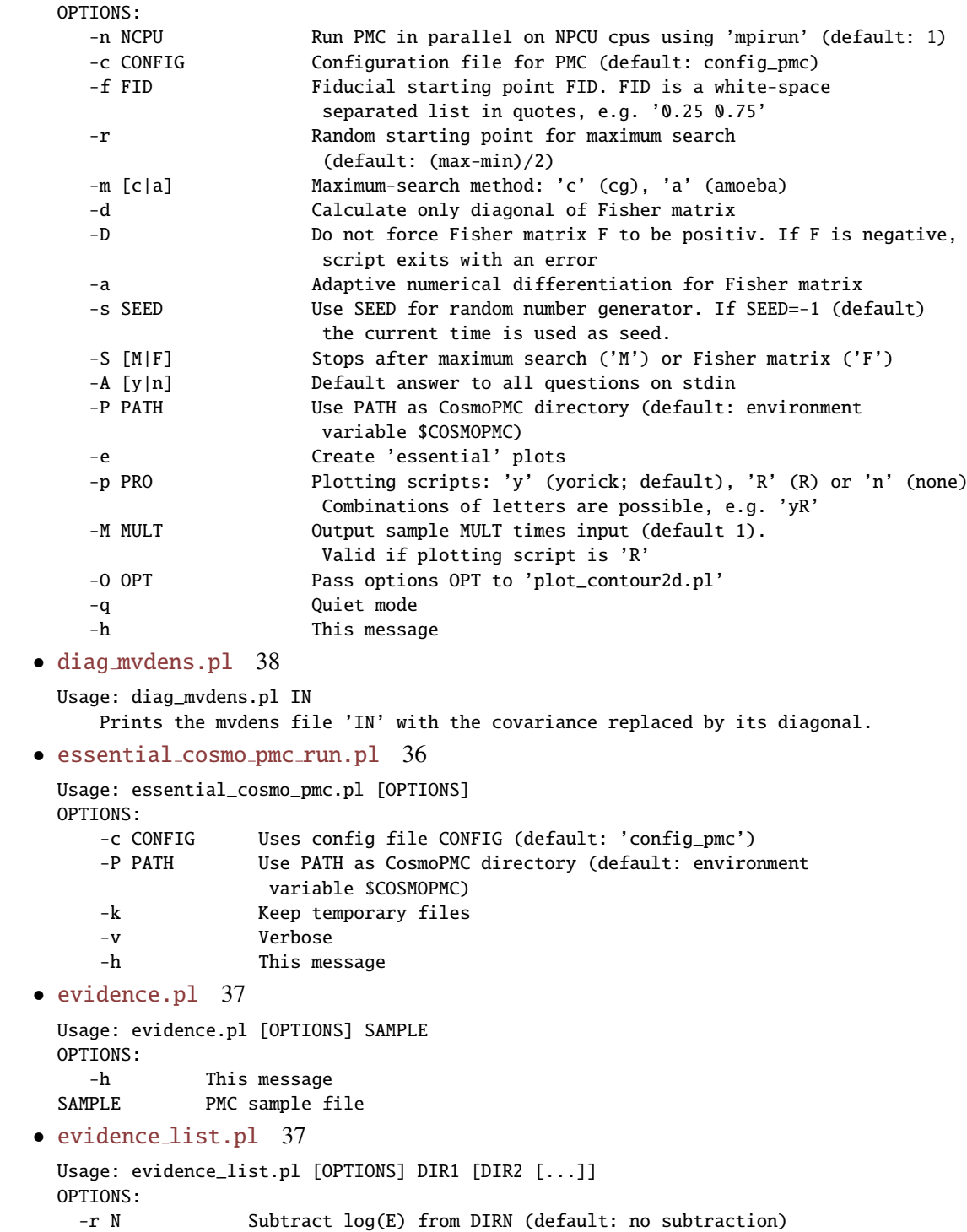

```
For N=-1 subtract log(E_min)
   -k KEY Use KEY (string list) instead of
                directory names (default)
   -s SEP Use SEP as input separator for KEY list
   -S SEP Use SEP as output separator
                 (default for both: white-space)
   -n Write number of model parameters
   -L Use Laplace approximation (reading file 'evidence_fisher')
   -h This message
38
 fisher_to_meanvar.pl [OPTIONS] file
 OPTIONS:
     -n No inverse
     -m Marginal errors (don't invert matrix)
     -x mixmvdens format (default: mvdens format)
     -k Keep temporary file 'fishtmp.i'
     -h This message
 Options '-m' and '-n' exclude each other
• get spar.pl
 Usage: get_spar.pl [OPTIONS] LANG [PAR1 [PAR2 [...]]]
 OPTIONS:
    -c CONFIG Configuration file ONFIG (default 'config_pmc')
    -i INDEX Returns only par[INDEX]
    -P PATH Use PATH as CosmoPMC directory (default: environment
                     variable $COSMOPMC)
    -p Print 'p i> for unknown parameters instead of input string
    LANG One of 'yorick', 'gnuplot', 'TeX', 'R'.
                     More languages can be defined in spar.txt
    PAR1 ... Prameter strings
• go_fishing 7, 12, 12Usage: go_fishing [OPTIONS]
 OPTIONS:
   -c CONFIG Configuration file (default: config_fish)
   -a Adaptive numerical differentiation (default: fixed difference)
   -f Force positive Fisher matrix
   -q Quiet mode
   -h This message
 Run in parallel on NP cpu's: 'mpirun -np NP go_fishing [OPTIONS]
22
 Usage: haloplot log10(M_min) log10(M1) log10(M0) sigma_log_M alpha_halo
         halomodel.par [OPTIONS]
 Outputs HOD-derived quantities
 OPTIONS:
   -o OUT Output file name
   -t TYPE Output type, TYPE in [wtheta, wp, xi, xihalo, deltaSig,
                 nofm, halo, pk], default: wtheta
   -nbins Number of bins
```

```
-range Range (linear scale): min,max
   -z Z Used fixed redshift Z (no w(theta) output)
   -Mhalo log10M log10(Halo mass) for deltaSig and xihalo (in M_sol/h)
   -c CONFIG PMC config file, to calculate chiˆ2
   -h This message
 M_min, M1 and M0 are in units of M_{sol}/h.
• histograms sample 11, 11
  Usage: histograms_sample [OPTIONS] sample
 OPTIONS:
   -c CONFIG Configuration file (default: config_pmc)
   -1 Only 1d histograms
   -2 Only 2d histograms
   sample PMC sample file
   -h This message
• importance sample 37
  Usage: importance_sample [OPTIONS] INSAMPLE
 Performs an importance run on a PMC sample. Run in
  parallel with MPI (use mpirun)
 OPTIONS:
   -c CONFIG Configuration file (default: config_pmc)
   -o OUTSAMPLE Output sample name (default: 'insample.out')
   -q Quiet mode
   -h This message
   INSAMPLE Input sample name
7, 12, 12
  Usage: max_post [OPTIONS]
 OPTIONS:
   -c CONFIG Configuration file (default: config_max)
   -m [c|a|n] Maximum-search method: 'a' (amoeba, default), 'c' (cg),
                   'n' (none; print posterior for fiducial parameter and exit)
   -t Test maximum at the end
   -s SEED Use SEED for random number generator. If SEED=-1 (default)
                   the current time is used as seed.
   -p Prints the maximum-posterior model to the file 'model_maxlog'
   -q Quiet mode
   -h This message
• mean2eps.pl 36
  Usage: mean2eps.pl [OPTIONS] MEAN
  OPTIONS:
     MEAN File containing mean and confidence levels (output of
                   'cosmo_pmc' or 'histograms_sample'
     -c CONFIG Uses config file CONFIG (default: 'config_pmc')
     -P PATH Use PATH as CosmoPMC directory (default: environment
                   variable $COSMOPMC)
     -o BASE Outname BASE (default: <MEAN>)
     -v Verbose
```

```
-h This message
36
  Usage: meanvar2tab.pl [OPTIONS] file [file2 [...]]
  Options:
   -s {123} 68% (1), 95% (2) or 99.7% (3) errors (default = 1)<br>-p PREC 0utput with PREC digits ('%PREC' format string)
               Output with PREC digits ('%PREC' format string)
   -e Error(s) written to PREC significant digits (use -p PREC)
   -c CONFIG Uses config file CONFIG (default: 'config_pmc')
   -t TITLE Title (table heading) TITLE is string list with entries according
                to the number of input files
    -S SEP Use SEP as input separator for TITLE list (default: white space)
    -P PATH Use PATH as CosmoPMC directory (default: environment
                variable $COSMOPMC)
   -h This message
• meanvar sample 10
  Usage: meanvar_sample [OPTIONS] sample
  OPTIONS:
    -c CONFIG Configuration file (default: config_pmc)
    -w Ignore weights (default: weights=first column of sample file)
    -C Write covariance and inverse covariance to files
    -E Output evidence
    -h This message
    sample PMC sample file
10,39
  Usage: neff_proposal.pl PROP
    Calculates the effective number of components for the mix_mvdens file 'PROP'
• newdir pmc5,40
  Usage: newdir pmc.sh [DIR]
  Directory DIR (default: read on input) is created.
  Links are set to data files in \$COSMOPMC/data.
  Parameter files are copied on request from \$COSMOPMC/par_files.
6, 11, 36
  Usage: plot_confidence.R [options]
  Options:
  -h, --help
  Show this help message and exit
  -N NGRID, --Ngrid=NGRID
  Number of grid points for smoothing (kde2d) (default 100). Use <=30 for
  fast-but-dirty plots
  -g GSMOOTH, --gsmooth=GSMOOTH
  Smoothing kernel width, with respect to box size (default 30). In case of more
```
than one sample, use list separated with '\_' for more than value

```
-S, --solid
  All contours with solid lines
  -w WIDTH, --width=WIDTH
  Line width (default 1)
  -k, --with_keys
  Add key to plots
  -K KEYSTRING, --keystring=KEYSTRING
  Key strings (separate items with '_')
  -L, --no_key_line
  Do not add a line to the keys in the legend
  -c CONFIG, --config=CONFIG
  Config file (default 'config_pmc')
  -t TITLE, --title=TITLE
  Title string for each panel (default empty)
  -i INDEX_I, --index_i=INDEX_I
  Only create plots with i-th parameter on x-axis
  -j INDEX_J, --index_j=INDEX_J
  Only create plots with j-th parameter on y-axis
  -s SIGMA, --sigma=SIGMA
  Plot SIGMA confidence levels (default 3)
  -F COLOR_SCHEME, --color_scheme=COLOR_SCHEME
  Color scheme (0, 1; default 0)
• plot_contour2d.pl 6, 11, 36Usage: plot_contour2d.pl [OPTIONS] [DIR1 [DIR2 [...]]]
  OPTIONS:
    -i NITER Number of iterations (needed if do_proposal=2)
    -c CONFIG_FILE Configuration file (default: in order config_mcmc, config_pmc)
    -t TITLE Title string for each panel (default empty)
    -T TITLE Title string for all_contour2d.{eps|pdf} (default empty)
    -n No shade
    -w WIDTH Line width WIDTH (default 4)
    -1 OPT Add 1d posterior plots. OPT can contain the following letters:
                   m Plot line at mean position
                   123 Plot line at 68%,95%,99.7 density
```
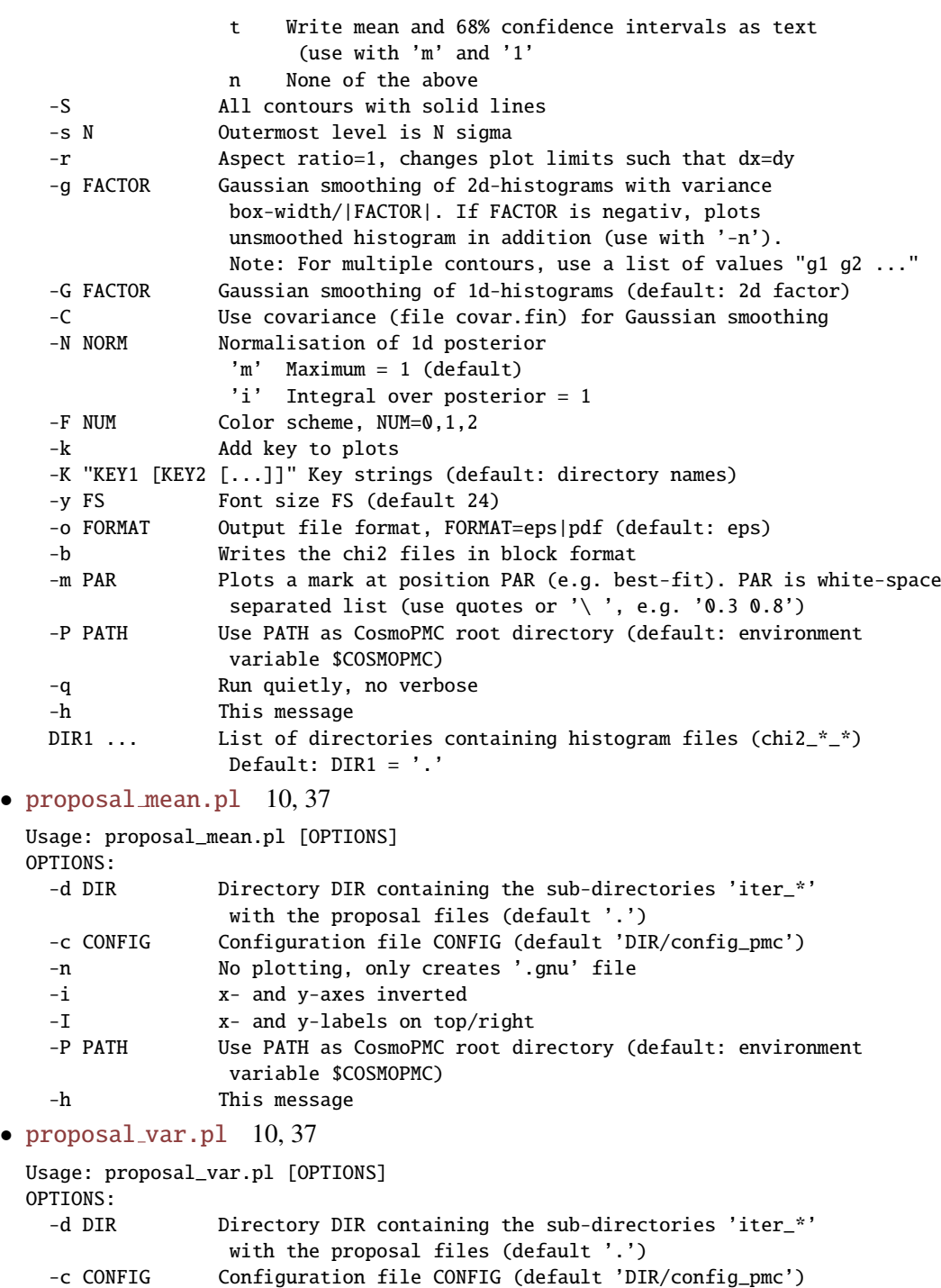

-P PATH Use PATH as CosmoPMC root directory (default: environment

B. Syntax of all commands

```
variable $COSMOPMC)
    -h This message
37
  Usage: remap.sh [OPTIONS]
 OPTIONS:
    -c CONFIG Input PMC configuration file (default './config_pmc')<br>-i INPUT Input directory INPUT (default '.')
                      Input directory INPUT (default '.')
    -s PMCSIM Sample/PMC simulation file PMCSIM
    -o OUTPUT Output directory OUTPUT (default './remap')
    -r REMAP Remap file REMAP (default './remap.dat')
    -n NPAR Number of parameters NPAR (default: read from remap file)
    -d N_DED Number of deduced parameters N_DED (default: 0)
    -h This message
• sample2fixpar.pl 39
  Usage: sample2fixpar.pl SAMPLE_IN COL MIN MAX
     SAMPLE_IN Input sample (PMC simulation or MCM chain)
     COL Column number of fixed parameter
                       (Note that par #i is in column i+2)
     MIN, MAX Minimum and maximum values for fixed parameter
• tab2tex.pl 36
  Usage: tab2tex.pl [OPTIONS] file
 OPTIONS:
    -a Produce tex array, not tex table
    -b Bare output, no table/array header
    -s STRETCH Set arraystretch to STRETCH
    -m Add '$' around entries (tex inline math mode)
    -l MODE Print vertical lines between rows according to MODE;
                a all lines (default)
                n no lines
                h header lines
    -L MODE Print horizontal lines between columns according to Mode:
                a all lines (default)
                n no lines
    -h This message
• test_suite_cosmo_pmc.pl
  Usage: test_suite_cosmo_pmc.pl [OPTIONS]
  OPTIONS:
    -r Do PMC test runs
   -R Only do PMC test runs
   -n NCPU Run PMC in parallel on NCPU cpus (default: 1)
   -c Include CMB tests
   -P PATH Use PATH as CosmoPMC root directory (default: environment
                 variable $COSMOPMC)
   -s Short, without time-taking PMC runs (e.g. Lensing/COSMOS-S10)
   -k Keep temporary files
   -x Clean previous run and exit
```
<span id="page-61-1"></span>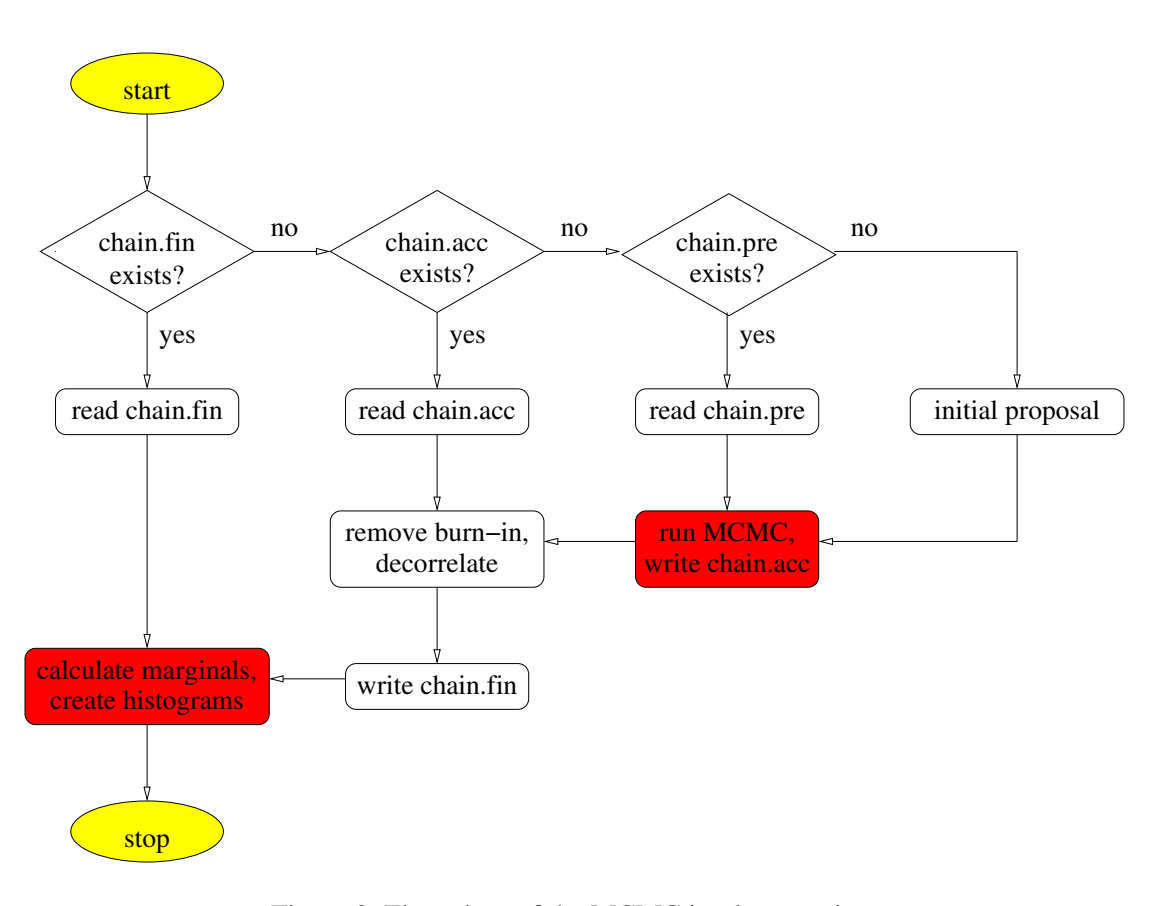

Figure 2: Flow chart of the MCMC implementation.

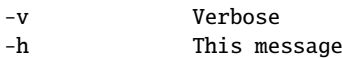

# <span id="page-61-0"></span>**C. MCMC**

We provide a Metropolis-Hastings Monte-Carlo Markov Chain sampler, which is included in the CosmoPMC package. This MCMC implementation has been used in [Wraith et al.](#page-48-2) [\(2009\)](#page-48-2) in the comparison with PMC. In the following, we briefly describe our MCMC program.

| nchain           | integer      | Chain Length                                              |
|------------------|--------------|-----------------------------------------------------------|
| ncov             | integer      | Interval between updates of the proposal covariance       |
| fburnin          | double       | Burn-in phase are the first ncov×ncor points              |
| ndecorr          | double       | De-correlation (thinning-out): one in ndec points is kept |
|                  |              | in the final chain                                        |
| fudge            | double       | Proposal covariance is multiplied by $fudge^2/n-par$      |
| sinitial         | string       | Initial proposal type, one of Fisher_inv, Fisher,         |
|                  |              | Fisher, previous, Hessian, Hessian_diag,                  |
|                  |              | diag.                                                     |
| $boxdiv^a$       | double       | Diagonal of proposal covariance is (max-min)/boxdiv       |
| sstart           | string       | Starting point type, one of ran, fid, min, max, nul       |
| fid <sup>b</sup> | npar doubles | Starting parameter                                        |
|                  |              | Histogram section                                         |
| nbinhist         | integer      | Number of density histogram bins                          |

<span id="page-62-2"></span>Table 13: MCMC section of the configuration file

*<sup>a</sup>*only if sinitial = diag

*<sup>b</sup>*only if sstart = fid

## <span id="page-62-0"></span>**C.1. MCMC configuration file**

## <span id="page-62-1"></span>**C.2. Proposal and starting point**

The proposal for the Metropolis-Hastings algorithm is a multi-variate Gaussian distribution. After choosing an initial proposal, a new proposal can optionally be re-calculated after a number of ncov (accepted) steps. The covariance of this new proposal is the chain covariance from steps up to this point. This proposal is then updated after each ncov accepted steps using all previous accepted points.

There are several options for the initial proposal:

- 1. sinitial  $=$  diag A diagonal covariance with width being a fraction of the box size.
- 2. sinitial  $=$  Fisher The Hessian at a given point in parameter space. If this point is the maximum-likelihood point, the Hessian corresponds to the Fisher matrix.
- 3. sinitial = Fisher inv The inverse Hessian/Fisher matrix, e.g. the covariance from a previous chain. This can be useful for ill-conditioned matrices which are difficult to invert numerically.
- 4. **sinitial = previous** A proposal read from a file, e.g. from a previous MCMC run.

The starting point is either chosen randomly or specified in the config file. The second case might be convenient if the prior volume is very large and a very long burn-in phase is to be

<span id="page-63-3"></span>avoided. For example, the ML-point or best-fit value from a previous experiment can be chosen [Dunkley et al.](#page-46-9) [\(2009\)](#page-46-9).

## <span id="page-63-0"></span>**C.3. Output files**

The MCMC output files have the same format as their PMC counterparts (see Sect. [3.3.2\)](#page-12-4).

A complete run of cosmo mcmc produces three files containing the points of the Markov chain:

- 1. chain.all containing all, accepted and rejected, sample points. This is the only chain file will not be read or used in subsequent calls of cosmo mcmc.
- 2. chain.acc containing the accepted points.
- 3. chain.fin containing the accepted points after removal of the burn-in phase and after decorrelating (thinning-out) the chain. The results produced by cosmo mcmc (mean, errors, histograms, covariance) are based on this file.

The chains are ASCII-files, in the same format as the PMC sample files. All weights are 1, and the second column contains the log-likelihood (only in chain.all.

The parameter mean and confidence intervals are printed to the file mean. The names of files containing the histograms and parameter covariances are the same as for PMC.

## <span id="page-63-1"></span>**C.4. Diagnostics**

In general it is not straight-forward to diagnose an MCM chain. There exists tests but no formal proofs for convergence (e.g. Gellman-Rubin), which in addition require very long or multiple chains. We have not implemented such tests in the code. However, there are a few (rather hand-waving) diagnostic tools to check the reliability of an MCMC run.

Firstly, the acceptance rate  $\eta$  should be in the range between 15% and 25%. A larger  $\eta$  most probably corresponds to a chain which stayed mainly in the high-density region and strongly under-sampled the lower-density posterior regions. In that case the error bars will be underestimated. A very small  $\eta$  means probably an under-sampling of the posterior since only few points are accepted. However, this need not cause a bias for the parameters and errors if the chain has been run long enough.

## <span id="page-63-2"></span>**C.5. Resuming an interrupted run**

Sometimes a MCMC run is interrupted before finishing, or one wishes a previous run to be extended, for example because its convergence is doubted. The MCMC program allows to read in and extend a previous chain. To that end, rename the file chain, acc into chain, pre. The proposal for the resumed run can but need not be calculated from the previous chain (to be controlled in the config file, see Sect[.C.2\)](#page-62-1). In the config file, the number of desired sample points has to be larger than the previous chain.